## **EXHIBIT D**

Page 1 1 UNITED STATES DISTRICT COURT NORTHERN DISTRICT OF CALIFORNIA 2 3 4 APPLE, INC., a California ) corporation, )  $5$  ) Plaintiff, )  $6$  ) vs. ) Case No. 7 ) 11-CV-01846-LHK SAMSUNG ELECTRONICS CO., LTD., 8 a Korean business entity; (a) SAMSUNG ELECTRONICS AMERICA, 9 INC., a New York corporation; ) SAMSUNG TELECOMMUNICATIONS ) 10 AMERICA, LLC, a Delaware ) limited liability company, (a)  $11$  ) Defendants. ) 12 13 14 15 VIDEOTAPED DEPOSITION OF ROGER F. FIDLER 16 TAKEN ON BEHALF OF THE PLAINTIFF 17 SEPTEMBER 23, 2011 18 19 20 (Starting time of the deposition: 9:32 a.m.) 21 22 23 24 25 Job Number: 41966

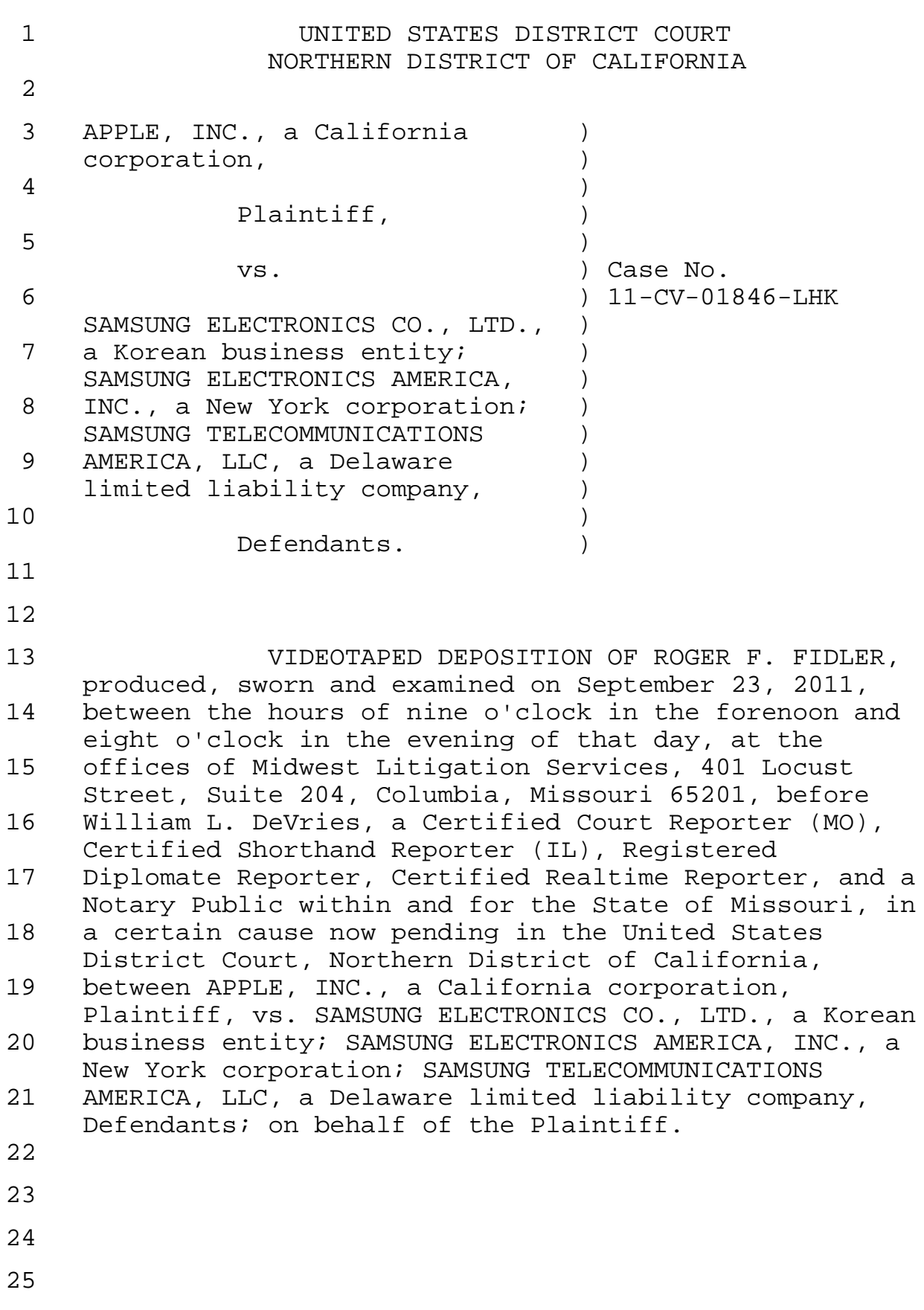

1 A P P E A R A N C E S 2 3 For the Plaintiff: 4 Ms. Jennifer Lee Taylor Morrison & Foerster 5 425 Market Street San Francisco, California 94105 6 7 8 For the Defendants: 9 Mr. Michael T. Zeller 10 Quinn Emanuel Urquhart & Sullivan 865 South Figueroa Street, 11 Los Angeles, California 90017 12 13 Mr. Michael D. Sadowitz 14 Quinn Emanuel Urquhart & Sullivan 51 Madison Avenue, 22nd Floor 15 New York, New York 10010 16 17 18 Also present: 19 Mr. John Niehaus, Videographer 20 21 22 23 Court Reporter: 24 William L. DeVries, RDR/CRR Missouri CCR #566 25 Illinois CSR #084-003893

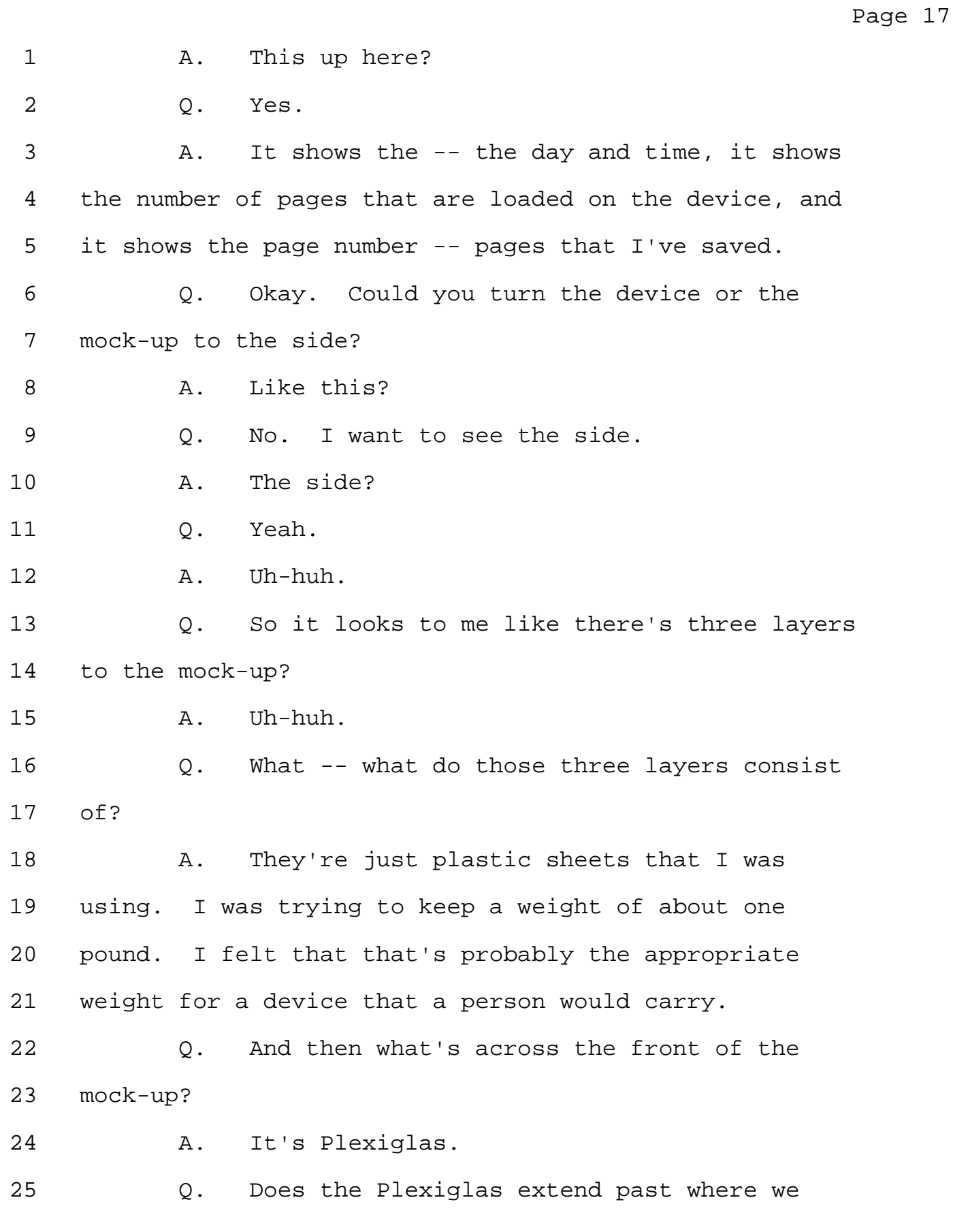

Page 18 1 can't see it? 2 A. No. There is an edge, but it is flat with 3 a surface. 4 Q. No, that wasn't -- 5 A. Uh-huh. 6 Q. That wasn't what I meant to ask. 7 A. Uh-huh. 8 Q. Are the dimensions of the Plexiglas the 9 same as the dimensions of the overall mock-up? 10 A. No. 11 Q. They are smaller than the overall mock-up? 12 A. Yes. 13 O. How much smaller? 14 A. Probably about half to three-quarter of an 15 inch. 16 Q. Do they extend underneath the white frame 17 that's around the edge? 18 A. No. 19 MR. ZELLER: The question is -- 20 MS. TAYLOR: No? 21 MR. ZELLER: Hold on. You need to allow me 22 to -- 23 THE WITNESS: Okay. 24 MR. ZELLER: You want to slow down just a 25 little bit too I think --

Page 19 1 THE WITNESS: Okay. 2 MR. ZELLER: -- for the court reporter, 3 but -- objection. I think the question is vague when 4 you say -- I think you said "they" or "it." Yeah, did 5 they extend underneath. I'm not clear what you mean 6 by "they." 7 Q. (By Ms. Taylor) So you said that there's 8 Plexiglas on the surface. 9 A. Yes. 10 0. Okay. And can you illustrate for me where 11 the Plexiglas ends? 12 A. It ends about three-quarters of an inch 13 from the edge. The intent was to be able to remove 14 the Plexiglas so they could put different pages for 15 the display. 16 Q. I don't understand that. You're -- 17 A. Since this was a mock-up -- 18 0. Yes. 19 A. -- the intent was to be able to show other 20 pages in this display. So I had a way to easily pull 21 the screen off to be able to -- to show other pages. 22 Q. So have you ever taken the screen off and 23 put other pages on it? 24 A. Yes, I have. Uh-huh. 25 Q. And how do you do that?

Page 20 1 A. Just by popping off the -- the Plexiglas 2 and then putting another page in. 3 Q. Okay. It seems to be a little -- the frame 4 around the edge seems to be a little wider at the 5 bottom than it is at the top? 6 A. Anticipated probably a logo at that point 7 being at the bottom. 8 Q. Did you try to do it without having -- did 9 you try to make a mock-up without having the white 10 frame around the edge? 11 A. At that time -- at that time, no. 12 Q. Do you think you -- you -- new question, 13 different question. 14 The corners on the edge are square. Did 15 you give any thought to why you were choosing square 16 corners at the time you did it? 17 MR. ZELLER: Mischaracterizes the mock-up. 18 A. If you notice in the original drawing, it 19 was round corners. It was just more practical for me 20 to make it with square corners at this point. But as 21 you'll see in later mock-ups, round corners what I 22 anticipated. 23 Q. (By Ms. Taylor) You said in the drawing 24 there were round corners? 25 A. If you look at it closer on the larger

Page 32 1 one, the back side? 2 A. Uh-huh. 3 Q. What's the -- there -- there's like a panel 4 with screws -- 5 A. Uh-huh. 6 Q. -- and like notches. 7 A. Okay. 8 Q. Can you tell me what that is? 9 A. It is a plate. The -- this was intended so 10 that I could easily obviously change the weight, but 11 also I could change the pages that were displayed 12 inside of the device. This is a -- is a 13 nonfunctioning device. We had to have different pages 14 for the video that we were creating. 15 (Phone ringing.) 16 MS. TAYLOR: I forgot to turn it off. It's 17 now off. Sorry. I thought I had. 18 Q. (By Ms. Taylor) So you would open up the 19 back to change the pages; is that what you're saying? 20 A. Yes, exactly. Uh-huh. 21 Q. Okay. How big is -- what -- what's the 22 front of it covered with? 23 A. Is there -- what was the question? 24 Q. What's the front of it covered with, the 25 front, in front of --

Page 33 1 A. Oh, it's -- again, it's Plexiglas. 2 Q. Plexiglas? 3 A. Uh-huh. 4 Q. And is the size of the Plexiglas the same 5 size as the front? 6 A. No. 7 Q. What's the size of the Plexiglas in 8 relation to the size of the front? 9 A. Slightly smaller. 10 Q. Is -- I understood that the -- never mind. 11 Is it the same size as the display -- or 12 why don't you illustrate for me, point to where the 13 Plexiglas goes. 14 A. The Plexiglas is here, and it has a slight 15 frame for holding. 16 Q. Does the Plexiglas extend under the frame 17 at all? 18 A. It does not. 19 Q. It goes only to the edge of the frame? 20 A. Yes. 21 Q. And -- and that was the same on the white 22 1981 mock-up that you did? 23 A. Yes. 24 MR. ZELLER: That's -- the question is 25 vague when you say the same.

Page 54 1 Q. Did you have further interactions with 2 Toshiba? 3 A. Well, the lab was closed in end of July 4 1995, and did not have any further contact with 5 Toshiba until they came to Kent State University where 6 I was a professor in '97. 7 Q. And could you remind me when they came to 8 visit you in Boulder, Colorado? 9 A. It would have been probably late '94 or 10 early '95. I don't recall the time. 11 Q. Was there just one visit? 12 A. It was only one visit that I recall. 13 Q. Did you go to Japan to see them? 14 A. Not at that time. 15 Q. During that -- the time frame when you were 16 interacting with them in connection with the 17 development of their tablet, did you -- how many 18 discussions did you have with them? 19 A. Just the one discussion in Boulder, 20 Colorado. 21 Q. Okay. Is that Toshiba tablet operated with 22 a stylus? 23 A. It was operated with a stylus. 24 Q. Where does one store the stylus? 25 A. Let's see. I don't recall where they put

Page 55 1 it. Oh, back here. 2 Q. The gray thing in the back? 3 A. Uh-huh. 4 Q. Okay. Do you know what those other -- 5 there are other things at the top. I don't know if 6 those are buttons or -- there's something that's not 7 flat towards the top, that -- 8 A. Right here. 9 Q. -- and above that. There's two of those 10 indentations. Do you know -- 11 A. To be honest, I have no idea what they do. 12 Q. Okay. There are four things around the 13 corners. Do you know what those are? 14 A. Referring to this? 15 Q. Yes. 16 A. These are just to raise it off the surface 17 of the table. 18 Q. Do you know why it was raised off the 19 surface of the table? 20 A. I think just to provide it -- a sturdier 21 device on the table. 22 Q. Okay. There's also -- near the bottom 23 there is a -- it looks to -- where it's curved around 24 the edge. 25 A. Uh-huh.

Page 56 1 Q. Yeah, actually tell me about that thing 2 you're pointing to right now. 3 A. This is the battery actually. 4 Q. The battery? 5 A. Uh-huh. 6 Q. And then you -- 7 A. And this would be pushing it over to 8 release the battery. 9 Q. Oh, so the -- so the -- the thing above the 10 battery compartment, immediately above the battery -- 11 A. This? 12 Q. No, the little thing that you were 13 touching. 14 A. Oh, this? 15 Q. No, I'm going to point to it. 16 A. This one? 17 0. Yeah. So that's to unlock the battery 18 compartment? 19 A. Yes. That's just a catch to unlock the 20 battery. 21 Q. And then the battery compartment is in the 22 bottom? 23 A. That would drop out, yes. 24 Q. Can you show me how that works? 25 A. Well, I haven't done that for a long time,

Page 57  $1$  but  $-$ 2 Q. Don't break it. 3 A. There it is. 4 Q. And is that a rechargeable battery? 5 A. Yes. Yes. Uh-huh. 6 Q. So there's a charger that you -- 7 A. There was a charger with it. 8 Q. All right. Now, I would have thought the 9 thing in the -- turn -- let's go to the back again. 10 A. Uh-huh. 11 Q. I would have thought that thing in the 12 middle of the back was a battery compartment. That 13 looks like one to me. Do you know -- do you know what 14 that is? 15 A. I can't be sure what that was intended for. 16 I think it was to be able to change some of the chips 17 inside of this. 18 Q. Okay. And then on the right side there's 19 another compartment right under your hand that also 20 has -- is sealed with a screw. 21 A. Yes. 22 Q. Do you know what that is? 23 A. I have -- I have no idea what -- what that 24 was intended for. 25 Q. Okay. And then on the sides, I -- can I

Page 58 1 see that side? 2 A. Uh-huh. 3 Q. Do you know what that button is below that 4 compartment that you just said you don't know what 5 it's for? 6 A. No. 7 0. You don't know what that button is? 8 A. Uh-uh. 9 Q. Do you know what that hole is near the 10 bottom of the edge? 11 A. And -- no, I have no idea. 12 0. No. Okay. On the other side there's two 13 kind of elongated openings. 14 A. Uh-huh. 15 Q. Do you -- do you see those near the top? 16 A. That was for PCMCIA cards. 17 6. Are those the same kind of cards that you 18 were talking about? 19 A. Same kind of cards that I had on this 20 device. 21 Q. Okay. And then at the top there's some 22 rubbery things? 23 A. These are just for being able to plug in at 24 that point to be able to connect it to a computer. 25 Q. Okay. And then to the right of that is

Page 59 1 another little opening. Do you know what that is? 2 A. That was for headphones. 3 Q. Okay. All right. Can you turn it around 4 to the front and let me see if -- do you know why -- 5 oh, so -- actually, let me see. Do you mind if I take 6 out the battery? 7 A. Sure. 8 Q. I'll try carefully. Can you hold it for a 9 second? 10 A. Uh-huh. 11 Q. So when you take out the battery, there's a 12 gap in the back, right? 13 A. Yes. 14 Q. But it goes -- but in the front it extends 15 down? 16 A. Yes. 17 Q. Do you know why that is? 18 A. I have no idea. 19 Q. Okay. And do you know what the PDV is on 20 the front? 21 A. That was their -- what they called it was a 22 Portable Document Viewer. 23 Q. And you said this one was black and white; 24 is that correct? 25 A. Black and white display.

Page 60 1 Q. And it -- and it used a stylus? 2 A. Had a Sun operating system. 3 Q. Oh, Sun operating system. Do you know what 4 those little dots are on the side? 5 A. Don't know. 6 Q. They're kind of raised. 7 A. They have dots on the back too. I have no 8 idea what those are intended for. 9 Q. Just kind of raised dots here and there. 10 A. Maybe they were doing it in braille. 11 Q. Doesn't look like braille, though. 12 A. No. 13 Q. Looks like -- looks like a pattern. And I 14 see it's not quite a rectangle. At the top it kind of 15 flares out a little bit with the rounding on the 16 edges. 17 A. Yes, they did some rounding. 18 Q. Do you know why they did that? 19 A. I don't. 20 Q. Okay. Let me hand back to you your 21 battery. Don't want to lose anything. And you said I 22 believe they brought this -- they -- or they gave this 23 to you when you were at Kent State? 24 A. Yes. They produced only a few of these in 25 their laboratory, and they wanted to give it to me

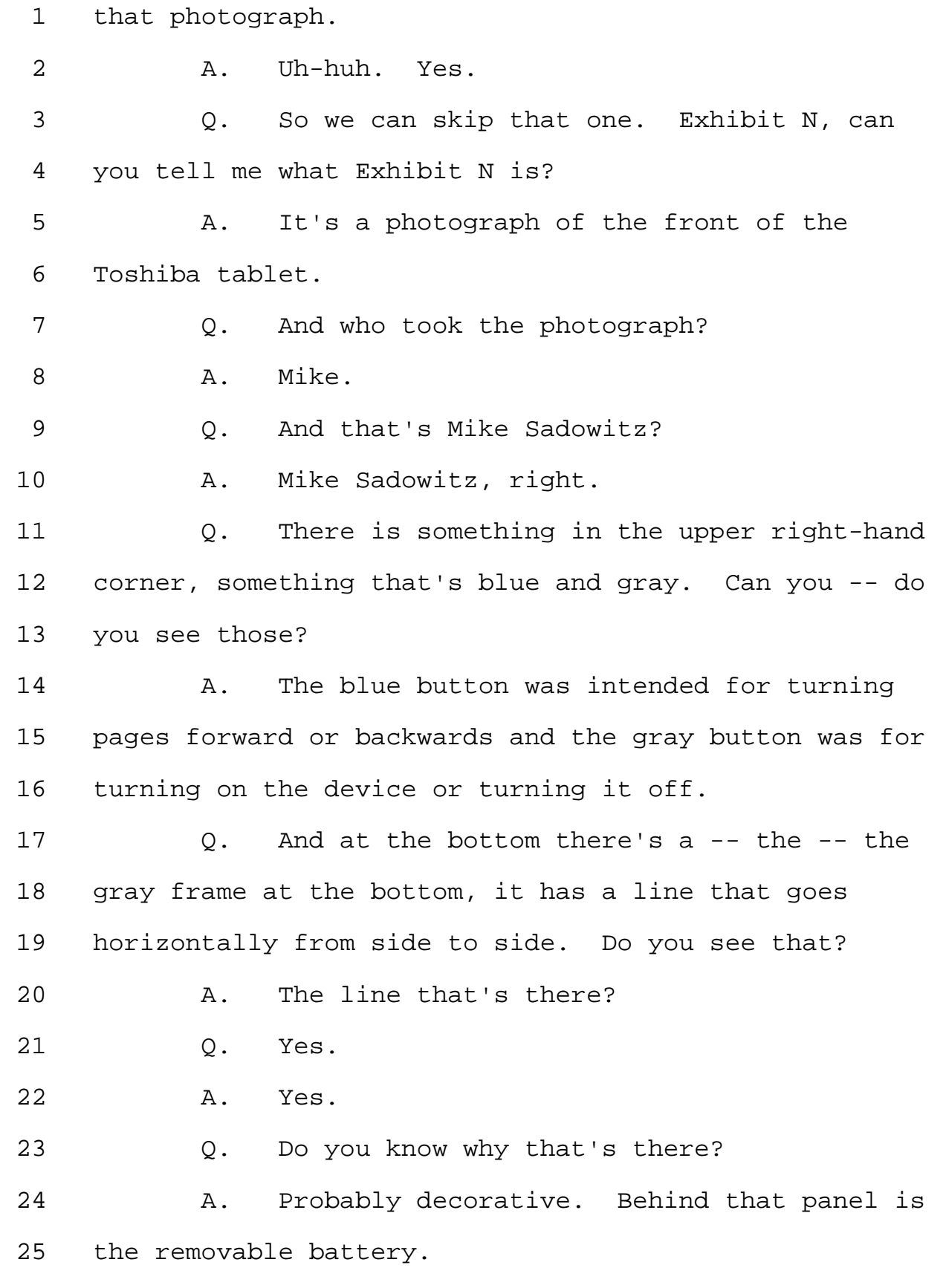

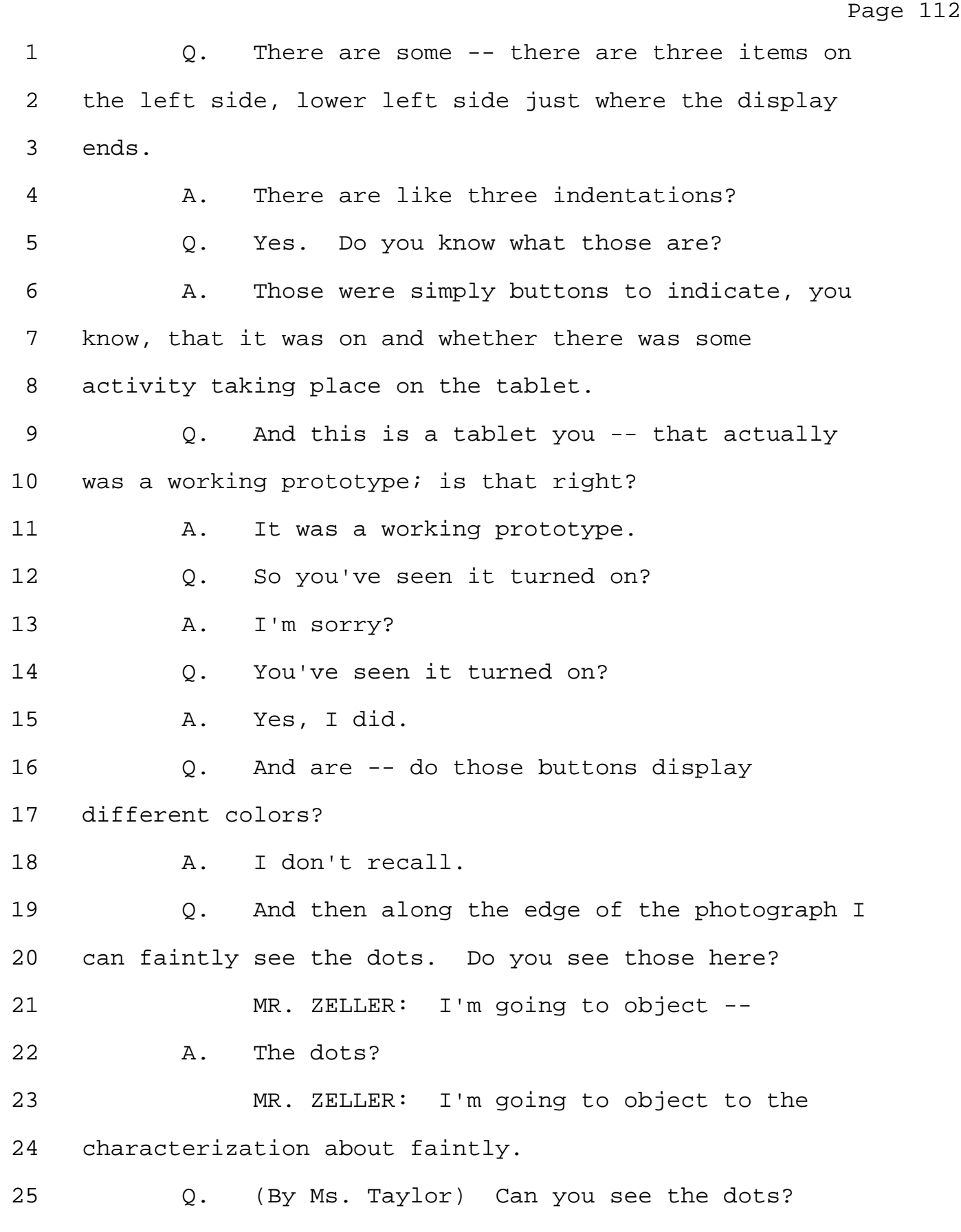

Page 113 1 A. I see the dots. 2 Q. Okay. So are those -- are those the -- are 3 those the dot -- I think earlier you were describing 4 it to me. Those are dots that you described earlier. 5 Are there similar dots on the back of this device? 6 And you can turn over the real one -- 7 MR. ZELLER: The question is now compound. 8 Q. (By Ms. Taylor) -- just to see it. 9 MR. ZELLER: It contains a characterization 10 of earlier testimony. 11 Q. (By Ms. Taylor) Do those dots that appear 12 in Exhibit N -- 13 A. Uh-huh. 14 Q. -- also -- do similar dots appear on the 15 back of the actual device? 16 A. They appear on the back of the device. 17 0. Where -- where are they on the device? 18 A. Towards the bottom -- or I'm sorry, towards 19 the top. 20 Q. Are there -- how many -- how many groupings 21 of dots are there? 22 A. There are three rows of dots. 23 Q. And where are the three rows of dots? 24 A. Left side, right side, and top. 25 Q. And on the front of the prototype, are

Page 114 1 there three rows of dots? 2 A. Two rows of dots on the left right side, 3 right side. 4 Q. Okay. You said left right side, right 5 side. 6 A. Oh, I'm sorry. Left side, right side. 7 Q. Okay. And what -- in this photograph, 8 what's the PDV at the bottom of it? 9 A. Stands for Portable Document Viewer. The 10 name that -- 11 0. Is that --12 A. -- that Toshiba came -- came up for the 13 device. 14 Q. Is that what appears below PDV? 15 A. Yes. 16 Q. Looks like there's a little fluorescent 17 light glare in the photograph. Can you tell me what 18 Exhibit O is? 19 A. There would be the -- 20 MR. ZELLER: Object to the predicate. 21 THE WITNESS: Huh? 22 MR. ZELLER: I'm objecting to the 23 predicate. Appears compound now. 24 Q. (By Ms. Taylor) I think the question is 25 can you tell me what Exhibit O is?

Page 115 1 A. Exhibit -- 2 MR. ZELLER: That you can answer. Go 3 ahead. 4 A. Exhibit O is the top view of the Toshiba 5 tablet. 6 Q. (By Ms. Taylor) So is the -- there's a 7 darker black spot in the middle of it in the 8 photograph. Do you see that? 9 A. Uh-huh. Yes. 10 0. Can you tell me what that is? 11 A. It's just a cover for a connection to a 12 computer. 13 Q. And to the right of that is what? 14 A. It's the same, but it's just where it's -- 15 Q. Oh, in the photograph. To the right of the  $16$  black in  $-$ 17 A. Oh. 18 Q. -- the photograph is what? 19 A. This was I believe for a headphones. I 20 want to be clear. This was -- was not a production 21 model. This was merely a -- a functional prototype 22 produced by Toshiba. They only produced a few of 23 these for demonstrations, and they did not intend to 24 produce these as a commercial product. 25 Q. Do you know what happened to any of the

Page 116 1 other ones they produced? 2 A. I'm sure they -- they kept them in their 3 lab. 4 Q. But you -- you don't know of anyone else 5 who has one of -- 6 A. I don't know of anyone else who has one. 7 Q. And do you know who took this photograph 8 that's Exhibit O? 9 A. Mike Sadowitz took the photos at the same 10 time. 11 Q. Can you tell me what Exhibit P is? 12 A. It's the back view of the Toshiba mock-up. 13 Q. So can you -- I'm going to ask you what 14 each of the items is in the photograph. 15 A. Uh-huh. Uh-huh. 16 Q. On the very bottom there's a horizontal 17 line -- 18 A. Uh-huh. 19 Q. -- that goes almost from side to side. Do 20 you see that? 21 A. Yes. 22 Q. And there appears to be a catch or 23 something -- 24 A. Uh-huh. 25 Q. -- in the middle of it. Can you tell me

1 what that is? 2 A. That's for removing the battery. 3 Q. And is that the actual battery itself? 4 A. Yes. 5 Q. And so that part can come out? 6 A. Yes. 7 Q. Slightly above that and to the left just 8 off center is a rectangular button that looks like it 9 could slide from side to side. Do you see that 10 button? 11 A. I'm not sure. Are you mentioning this? 12 That is the catch for unlocking the battery. 13 Q. Okay. And then just above that and to the 14 right is a little black hole in the photograph. Do 15 you see in the photograph? 16 A. Over here? 17 Q. If you look at the photograph, there's a 18 black hole. 19 A. To the -- on the right side or left side? 20 Q. This hole right in the center. 21 A. Center? 22 Q. Can you tell me what that black hole is? 23 A. Just has a -- a screw in it probably for 24 holding it together. 25 Q. So I see a -- not quite a straight row,

1 three black holes at the bottom.

2 A. Uh-huh. 3 Q. I see a black hole right in the center, and 4 then I see what looks like it could be a straight row 5 of three black holes at the top in that photograph. 6 A. They're -- they're indentations for -- for 7 screws. 8 Q. So each of those is a -- holds a screw? 9 A. Right. 10 0. Okay. So there are seven screws? 11 A. Are the same as on the top to hold it 12 together. 13 Q. Okay. So above that, what's the lighter 14 gray thing in the photograph that's Exhibit P? 15 A. That's the holder for the stylus and the 16 stylus. 17 0. So it -- the stylus slides out? 18 A. Uh-huh. 19 Q. Is that similar to how the stylus was to 20 work on the -- on your 1994 proto -- the stylus holder 21 was to work on your 1994 prototype? 22 A. No, 1940 -- or the 19 -- 1994 model we had 23 the stylus on the side. 24 Q. So it would snap in from the side? 25 A. Yes.

1 Q. And this -- this one, it --

2 A. Uh-huh.

3 Q. -- gets inserted into it from the side? 4 A. Yes.

5 Q. Okay. Just below the left end of the 6 stylus in the photograph that's Exhibit P, there's a 7 elongated -- it looks like an elongated slot with 8 slightly rounded corners on it.

9 A. Those are just rubber risers on all four 10 corners so that when it lies down on a table, that 11 none of the other objects that are on the back would 12 cause the tablet to wobble.

13 Q. So the -- so there's four of those, one in 14 each corner?

15 A. Yes.

16 Q. All right. And do you know if it was 17 necessary to raise it off the table a little bit for 18 any reason other than the wobbling that you mentioned?

19 A. Necessary to stabilize it.

20 Q. Do you know if the heat was an issue with 21 this product?

22 A. I do not.

23 Q. So just above the stylus is a compartment 24 that looks like it has a screw on the left side.

25 A. Uh-huh.

Page 120 1 Q. Do you see that? 2 A. Uh-huh. 3 Q. Is that a screw on the left side? 4 A. Yes. 5 Q. Do you know what that compartment is? 6 A. I do not. 7 Q. Just to the left of that compartment it 8 looks like there are four small black circles in the 9 photograph. Do you see those? 10 A. You're referring to this, I assume, yes. 11 Uh-huh. 12 Q. Those. 13 A. Oh, this. 14 Q. Four small black circles. 15 A. Oh, four black holes. 16 Q. Holes. Do you see that? 17 A. I can only speculate that it's probably for 18 a speaker. 19 Q. Okay. And then -- I'm just going up slowly 20 from the bottom. On the right side, the next thing we 21 come to is a -- what looks like a vertical -- 22 A. Uh-huh. 23 Q. -- compartment that looks like it also has 24 a screw with a notch. Do you see that? 25 A. Yes.

Page 121 1 0. Is that a screw? 2 A. Yes. 3 Q. Do you know what's in that compartment? 4 A. I do not. 5 Q. Does that compartment extend over to the 6 side of the Toshiba device? 7 A. It does. 8 Q. Have you ever opened that compartment? 9 A. No. 10 Q. Have you ever opened the other compartment 11 that's in the middle? 12 A. No. 13 Q. Kind of down off the -- kind of down 14 towards the bottom. 15 A. Again, this was an -- an engineering 16 prototype. It was probably for the engineers to gain 17 access to whatever chips they have that they're using 18 to operate this. 19 Q. Uh-huh. Now, kind of right in the 20 middle -- 21 A. Uh-huh. 22 Q. -- top half there are two buttons that look 23 a little bit similar to what you had described 24 earlier -- 25 A. Uh-huh.

Page 122 1 Q. -- as a -- a catch for the battery. Do you 2 see those two? 3 A. Uh-huh. Yes, I do. 4 Q. Do you know what those are for? 5 A. I have no idea. 6 Q. Have you ever used them? 7 A. I have moved them, but nothing happens. 8 Q. Okay. And then I see -- I can see the 9 three rows of dots on the right side and the three 10 rows of dots on the left side in the photograph. 11  $A.$  Uh-huh. 12 0. I can't see anything above the top. Can 13 you confirm that there are dots across -- not -- not 14 the top edge, the -- the top portion -- 15 A. Three rows of dots? 16 Q. -- of the back. Yeah. 17 A. Yes, those are as far as I can tell 18 decoration. 19 Q. Okay. Now, on this photograph on the left 20 side towards the top, it looks like there's something 21 that comes out from the actual side of the product a 22 little bit. There's a little silver in the 23 photograph. Do you see that? 24 A. Yes. Those are slots for memory cards. 25 Q. How many slots are there?

Page 123 1 A. It has two slots, the same as I had for the 2 1994 prototype, but they have put them on the side 3 rather than on the top. 4 Q. And so is this -- this slight bit of silver 5 I see on the left side just above the middle one of 6 those? 7 A. I'm sorry. What are you pointing at? 8 Q. This one. There's a little bit here. 9 A. Yeah, that's just -- just the edge of one 10 of the memory cards. 11 Q. And then the other one is above it towards 12 the top of the device? 13 A. Yes. I think -- actually I do know what 14 these are for. I'll take my -- back what I said. 15 They are for popping out the memory cards. 16 Q. Oh, those -- those two things in the 17 middle -- 18 A. Right, those two in the middle -- 19 Q. -- of the top back? 20 A. -- were just for releasing the memory 21 cards. 22 Q. Ah-ha. 23 A. I had forgotten about that. 24 Q. Could you hand me a memory card? I want to 25 see what one looks like.

TSG Reporting - Worldwide 877-702-9580

Page 124 1 A. So -- 2 Q. And this is a what kind of memory card? 3 A. These are called PCMCIA memory cards. They 4 were very common in the 1990s. 5 Q. And we've moved beyond that now? 6 A. Huh? 7 Q. Have we moved beyond that now? 8 A. We now have flash memory cards that 9 everybody uses, the thumb drives. 10 0. So we don't need these anymore? 11 A. No. 12 Q. Is there a reason there's two of these in 13 that as far as you know? Because you also had two. 14 A. My argument at the time that I made for the 15 Toshiba representative is that I felt that we would 16 need two. One would be for personal applications or 17 storage, and the other would be possibly for the 18 operating system or for special functions. 19 Q. Okay. I don't think I asked you yet, so 20 I'm going to ask -- 21 A. Uh-huh. 22 Q. -- who took the photograph that's 23 Exhibit P? 24 A. Mike Sadowitz. 25 MR. ZELLER: I wouldn't worry about that

Page 131 1 Q. With the "the tablet," but otherwise it's 2 identical to this? 3 A. It's exactly the same. As you can see, 4 these are all identical. 5 O. Can I see it? 6 A. The other one is showing more wear and 7 tear, but it's -- 8 Q. That's all right. It's actually a little 9 bit different. This one has some dots, the one we 10 talked about this morning. 11 A. Yeah, that's actually the first time I've 12 noticed that myself. 13 Q. And this one has some lines across the top. 14 A. I don't know why that happened. 15 Q. Do you know the difference -- do you know 16 if there's any difference between -- 17 A. Because they're all made at the same time, 18 which kind of strikes me as  $-$  I  $-$  I saw that, I 19 thought, well, that's different, but I -- I don't know 20 why. 21 Q. And do you know if the other -- there were 22 four others made, right? 23 A. Right. Uh-huh. 24 Q. Do you know if the other four had this 25 design, this design or potentially something else?

Page 150 1 MS. TAYLOR: I'm going to -- that's where 2 I'm going. 3 Q. (By Ms. Taylor) So -- so we'll call this a 4 Plexiglas tablet? 5 A. Uh-huh. 6 Q. And you brought two of them? 7 A. Right. 8 Q. Okay. And one is vertical orientation and 9 one is horizontal orientation? 10 A. Yes, that would be correct. 11 Q. Okay. And these two Plexiglas tablets were 12 created when? 13 A. These were created probably 1999, early 14 1999 in anticipation of the research we were going to 15 do at the shopping center in Akron, Ohio. 16 Q. And who created these two Plexiglas 17 tablets? 18 A. We had the machine shop at the -- at Kent 19 State University produce them for us. 20 Q. Okay. And I think you had said that you 21 had anticipated a flat front; is that correct? 22 A. What I drew for them was essentially a -- a 23 rectangle with round corners of clear Plexiglas that 24 we could put the pages behind. And this was the -- 25 the product that came back afterwards. And we --

Page 151 1 okay, that -- we'll accept it as it is and not -- not 2 have any changes made. 3 So the interpretation of the -- of the 4 machinist who made this when he saw the sketches, I 5 had actually draw -- drawn a dotted line on my sketch 6 of saying where the -- where the page would probably 7 appear, and he interpreted that as cutting it out. 8 And when it was already done, I didn't go back and 9 redo them. 10 Q. Okay. So these are the -- actually, why 11 don't you -- when we take a break, I'll take a couple 12 photos of these. 13 A. Sure. 14 Q. But I can't print them out and then have 15 you confirm what they are. 16 A. Okay. 17 Q. So can you hold them up so we can see -- 18 A. Sure. 19 Q. -- them on the video -- 20 A. And you want the other one too? 21 Q. -- camera and then we'll do these? So if 22 you could hold up -- 23 A. Oh, okay. 24 Q. -- the two -- 25 A. You want them to hold up this way?

Page 180 1 A. I don't know. No way to know for sure. 2 Obviously the -- with the videos being widely 3 circulated and -- and as many conferences as I spoke 4 at and the fact that one of our members of our team 5 went to work for Apple after we shut down the lab, I 6 have to believe that people at Apple knew about the 7 work I was doing. 8 In all fairness, that was at the time when 9 Sculley was the CEO and Steve Jobs didn't return 10 until, what, 1997 I believe it was. 11 Q. After Knight-Ridder closed, have you had 12 any communications with anyone at Apple? 13 A. No. We've tried, but... 14 Q. When did you try? 15 A. Well, when I went to Kent State we tried to 16 see if Apple would be interested in helping fund our 17 research and development work, but were unsuccessful. 18 We had -- Adobe funded our research. 19 Q. Did you have anyone else fund it while you 20 were at Kent State? 21 A. I'm sorry? 22 Q. Did anyone else fund your research at Kent 23 State? 24 A. Los Angeles Times. 25 Q. Anyone else?

Page 212 one is 250. THE WITNESS: Now, both of these are -- MR. ZELLER: Hold on. She hasn't asked you a question yet. MS. TAYLOR: I haven't asked a question yet. MR. ZELLER: Don't jump the gun. 8 THE WITNESS: Okay. Q. (By Ms. Taylor) So my question is can you tell me what 249 and 250 are? 11 A. Well, these are all showing tablets, tablet PCs and e-readers. And unfortunately it's cut off on the left side. It is not showing the older e-readers that I developed independently. Q. I think if you look at 249 it goes farther to the left. A. Yes, but -- Q. However, I had taken -- we had taken -- you had handed me your two -- A. Uh-huh. Q. -- before the picture was taken. A. So it's not showing those two, okay. Q. So if you could explain how yours fits -- what -- what this is, how it's organized. A. Okay. The PDAs and the tablets and
Page 213 e-readers that I've collected over the years I have displayed here. This is not all of them. I have more that I have at home. But the one on the far left is an Apple Newton. Q. Is that in Exhibit 249? A. And -- yeah, it only shows up on 249. 7 0. Okay. Let's look at 249. So the one on the far left is an Apple Newton? A. Right. It was an Apple Newton that was produced by Sharp Corporation. So it's -- they were licensed to produce Apple Newtons. Next to that -- immediately adjacent to it on the -- on the right was the Toshiba tablet that we've already discussed. Q. Is that the -- you can see a little speck of blue in the upper right-hand corner of it. Is that this one? A. No, this -- the tall one here is the Toshiba tablet. Q. With the little blue in the upper right-hand corner? A. Yeah, with the little blue up in the corner there, yes. Uh-huh. Q. Okay. A. Next to that is a Panasonic display that I got from Kent Displays. It used a special technology

Page 214 that was being developed by Kent Displays. They were similar to E Ink. Panasonic was experimenting with this. It was temporarily sold in Japan but not in the United States. Q. I'm going to ask if you could -- because as you go down this, it will get very confusing. Can you -- let me see if this pen is good. Could you mark above or below just the name and an arrow so when we're reading the transcript, we know which ones you're talking about? A. Okay. MS. TAYLOR: Why don't we go off the record for a moment while he writes this down. VIDEOGRAPHER: One moment, please. We're going off the record at approximately 4:53 p.m. (WHEREIN, a recess was taken.) VIDEOGRAPHER: We're back on the record at approximately 4:58 p.m. Q. (By Ms. Taylor) All right. So before we took a break, I think you were describing -- describing a Panasonic product. A. Uh-huh. 23 Q. Is that correct? 24 A. Correct. Yes. Q. Is that the third one from the left?

Page 215 A. That's the third one from the left with the blue screen. It was using a -- a type of electronic paper display technology developed by Kent Displays and by the Kent Liquid Crystal Institute in Ohio. Q. And it looks to me like it's something that folds in half. Is it? A. It's a folding one, two-page -- two facing pages. Q. Was that a working product? A. It was a working product. It was being sold in Japan, but only for a brief period of time. Q. And what would it display on it when it was turned on? A. Japanese comic books. Q. Manga? A. Mostly, uh-huh. Q. Color or black and white? A. Neither. It was -- it was more like a blue and gray. Q. And how did you come to own that particular Panasonic product? A. Because I had a close relationship with Kent Displays while I was at Kent State University and was following their work very closely, and so they alerted me that this was available. And then I

Page 216 personally bought this copy from them because it was not being sold in the United States. Q. You bought it from Kent Displays? A. Kent Displays, uh-huh. Q. Do you know if Kent Displays was involved in the development of displays for any other tablet products? A. Their work was very simpler -- similar to E Ink and electronic paper display technology that was bistable, I mean, that had memory, so it was not a liquid crystal-based technology. (Court reporter interruption.) Q. (By Ms. Taylor) Did you say bistable? A. I'm sorry. Too fast. Okay. It's -- the display technology that was developed for these readers that Kent Displays was developing was more like E Ink electronic paper technology. Q. Did you use the word bistable to describe it? A. Bistable is a term that means that it has memory, and like with E Ink when an image is displayed on the screen, it doesn't require any power to maintain the image. Q. I see. A. That's why the E Ink technology works very

Page 217 1 effectively for the Kindle and other e-readers, that 2 it has a long battery life and it's reflective. So it 3 can be read in -- in the same kinds of lighting 4 conditions that you can read a book or other 5 publications. So it's not backlit. 6 Q. So what is the fourth product from the 7 left? 8 A. I'm sorry, the --9 0. The fourth product --10 A. The fourth product from the left. 11 0. -- from the left? 12 A. Is the SoftBook e-book reader that came out 13 in 1998. That and the Rocket eBook were the first two 14 true e-readers that were designed for books. And we 15 had contact -- or I had contact with them while I was 16 at Kent State University, and in fact used the 17 e-reader in one of my classes having students use it 18 and had my book converted into a form that was 19 readable on the SoftBook e-reader. It used a liquid 20 crystal display technology, but again, was black and 21 white. 22 Q. Who is the manufacturer of the SoftBook 23 e-reader? 24 A. The companies -- it was -- SoftBook was the 25 name of the company. The SoftBook Reader I think was

Page 218 1 the broad name. They were sold to GemStar. GemStar 2 then licensed the technology to RCA, who produced 3 versions of it. And the same with the Rocket eBook. 4 They bought both -- both of the -- they bought all of 5 the patents to the -- the e-book technology. 6 Q. GemStar bought them? 7 A. What? 8 Q. GemStar bought them? 9 A. GemStar did before they went bankrupt. 10 Q. Do you have a Rocket eBook on your wall? 11 A. Yes. The one that's adjacent to the 12 SoftBook, immediately to the right of that, the 13 smaller device was a Rocket eBook. That version was 14 the version after R -- RCA had purchased it, purchased 15 the license to the software from GemStar. 16 Q. On the SoftBook product, was it a black and 17 white display or a color display? 18 A. The first SoftBook was black and white. 19 The SoftBook that RCA produced, the SoftBook version, 20 which is on the opposite -- on the right side of the 21 Rocket eBook was -- was in color. 22 Q. Okay. So the one on the left side of the 23 Rocket eBook -- 24 A. Uh-huh. 25 Q. -- was produced by SoftBook?

Page 219 1 A. That was produced by SoftBook in 1998. 2 0. And that was black and white? 3 A. That was black and white. 4 Q. And then after GemStar acquired whatever 5 rights it acquired -- 6 A. Uh-huh. 7 Q. -- and RCA produced a SoftBook -- 8 A. Uh-huh. 9 Q. -- it was color? 10 A. They put out a color version. 11 Q. And that's the one -- 12 A. Full color. 13 Q. And that's the one to the right of the 14 Rocket eBook? 15 A. That's right. 16 Q. Okay. And -- and could you see anything on 17 these other than books? 18 A. It was only books. 19 Q. Okay. 20 A. They -- they didn't have any other 21 applications. 22 Q. Okay. How did you acquire the first 23 SoftBook e-book? 24 A. The first SoftBooks I bought directly from 25 the SoftBook company, and we bought a number of them.

Page 220 1 I think bought probably fourteen of them at Kent State 2 University. 3 Q. Those were the ones your students used? 4 A. That I used -- yeah, that I gave to 5 students to use. 6 Q. And the Rocket eBook, how did you acquire 7 that? 8 A. Similarly, I bought it directly from Rocket 9 eBook Company. 10 Q. Were those used by students as well? 11 A. That one was not. 12 Q. So did you just buy one? 13 A. We bought a couple copies of that that we 14 had in our office. I had a laboratory in Boulder, 15 Colorado called the -- The Institute for Cyber 16 Information. 17 Q. Institute for Cyber Information? 18 A. Uh-huh. 19 Q. When was that? 20 A. And that started about 1997 or '8. I'm not 21 quite sure of the date on that again. 22 Q. Do you -- do you still have that office? 23 A. That institute ran until I left in 2004, 24 and then it was converted into another institute after 25 that. It was at Kent State University.

Page 221 1 Q. The Institute for Cyber Information was at 2 Kent State University? 3 A. Kent State University, uh-huh. It was part 4 of the journalism school at the time. 5 Q. But was it located in Boulder, Colorado? 6 A. No. That was -- that was located in Kent, 7 Ohio. 8 Q. I think you said it was in Boulder. 9 A. Oh, I may be getting too tired here. 10 Q. And let me know when you need a break. 11 A. I'll correct that. 12 Q. Okay. So The Institute for Cyber 13 Information was in Kent, Ohio? 14 A. That's correct. 15 Q. Okay. 16 A. And the work that you see from the 17 Panasonic tablet on and even the Toshiba tablet all 18 came into my possession after I went to Kent State 19 University as a professor and stayed there through 20 19 -- or 2004. 21 Q. Okay. What did The Institute for Cyber 22 Information do? 23 A. We were considering -- we were continuing 24 to work on the tablet concept, but working with 25 newspapers to develop anticipating the tablet. Again,

Page 222 1 the -- there was no tablet at that point that was 2 suitable for what we wanted to do until 2001, 2002. 3 Q. So why did The Institute for Cyber 4 Information acquire the Rocket eBook? 5 A. Because it was capable of displaying text. 6 You know, my testing of that with students was to get 7 reactions from the students about using a portable 8 device for reading as opposed to reading a textbook 9 and -- and then applying that knowledge to how we 10 would adapt -- adapt for a newspaper. 11 Q. So were you using the Rocket eBooks in -- 12 in your research? 13 A. The Rocket eBook we -- we acquired because 14 we were interested in what else was happening in the 15 industry and we had that as available to the -- but we 16 felt it was too small to be effective for newspapers. 17 Q. Were you using the SoftBook in your 18 research? 19 A. Yes. We used the SoftBook. The fourteen 20 copies of the SoftBook we used for the students, we 21 used for focus groups, and we were -- because I had 22 the ability to develop content for the Rocket eBook, 23 we were exploring the possibility of newspapers being 24 able to use the Rocket eBook. 25 Q. Did you ever develop content for the Rocket

Page 223 1 eBook? 2 A. For the Rocket eBook, no. Only for the 3 SoftBook. 4 Q. The end of your last sentence -- your last 5 answer you said Rocket eBook. So I think we've 6 confused them. 7 A. Okay. The Rocket eBook is a small one. 8 Q. Uh-huh. 9 A. The SoftBook is the larger one. 10 Q. And when you were doing research, which one 11 was that? 12 A. When or which one? 13 Q. Which one were you using? 14 A. The Soft -- the SoftBook. 15 Q. Okay. And then when you were exploring the 16 possibility of newspapers being available on it, which 17 one was that? 18 A. Uh-huh. The SoftBook. 19 Q. You said Rocket eBook. 20 A. Okay. 21 Q. That's okay. We're clear now. And then 22 you said there's a second SoftBook here, the sixth 23 item from the left? 24 A. Yes. 25 Q. Why did you acquire that one?

Page 224 1 A. I acquired that later -- I only acquired 2 one of them personally because it was in full color 3 and I wanted to see how the color was on that device. 4 Q. And when did you acquire that? 5 A. Probably around 2002. 6 Q. Did you end up using that one in your 7 research? 8 A. No. 9 Q. When did you acquire the Rocket eBook? 10 A. Probably 1998 -- well, this one, no. The 11 first Rocket eBook that I acquired was the original 12 Rocket eBook, and that would have been 1998. The one 13 that's on my shelf is the RCA version that came out 14 about 2001, 2002. 15 Q. So you've had two Rocket eBooks? 16 A. Yes. 17 0. What happened to the older one? 18 A. They stayed in Kent, Ohio. 19 Q. Okay. 20 A. All of the ones here are ones that I 21 purchased personally, so I was not taking any property 22 from the university. 23 Q. I understand. So the first SoftBook that's 24 here, the fourth product from the left -- 25 A. Uh-huh.

Page 225 1 Q. -- when did you acquire the fourteen copies 2 of that? 3 A. That would have been 1998. 4 Q. Okay. I think we're done with the first 5 six. The seventh product that's kind of in the middle 6 of the picture and it's a little larger than the 7 others -- 8 A. Uh-huh. It has a silver -- 9 0. It has silver, yes. 10 A. That's -- 11 Q. Can you tell me what that one is? 12 A. That's an NEC tablet PC that came out soon 13 after Bill Gates had made his announcement that he was 14 going to introduce tablets. And I did have contact 15 with Microsoft for a period of time there. I went to 16 the first tablet PC conference in New York and I 17 presented a concept at that time. 18 I had already developed by that time a 19 digital version of the Los Angeles Times national 20 edition that used PDF and used Acrobat from Adobe that 21 allowed for hyperlinks and layered content and 22 interactive multimedia within the document, and was 23 able to display it on the tablet PC. 24 I also began to develop a product that I 25 called Newsbooks, essentially an e-book for news

Page 226

1 products and -- and particularly looking at newspapers 2 that were doing special series, and I would turn that 3 into an e-book in PDF that was readable on the 4 tablets.

5 And so the tablet PC -- the NEC tablet PC 6 was the first slate tablet PC that was lightweight. 7 It weighed about two pounds and was at that time the 8 closest thing on the market to my original vision for 9 a tablet.

10 But I argued at the time that it was still 11 a PC and not the kind of tablet that I expected it to 12 be because it still had to be booted up, it still had 13 Windows software. So the NEC tablet became my main 14 tablet for demonstrating the vision I had of -- of 15 newspapers on tablet display.

16 Q. So did you use the NEC tablet for the 17 digital -- to display the digital version of the LA 18 Times that you developed?

19 A. Yes.

20 Q. And did you use the L -- the NEC tablet at 21 some of the conferences you went to?

22 A. I did.

23 Q. Did you use it in place of some of the 24 prototypes you've shown us today or in addition to the 25 prototypes or potentially both?

Page 227 1 A. Usually in addition to. 2 0. Okay. When did you acquire the NEC tablet? 3 A. I'm guessing about 2003. 4 Q. How did you acquire the NEC tablet? 5 A. Purchased them directly from -- through the 6 Internet. 7 0. You said them. Was there more than one? 8 A. I'm sorry? 9 0. You said them. Was there more than one? 10 A. Yes, we did. We purchased I think probably 11 about ten at that point. When I came to Columbia 12 University in 2004, by that time they were putting it 13 on the used market because NEC stopped producing it at 14 that point and so we purchased another batch. I don't 15 remember how many for sure. I think probably another 16 ten at the University of Missouri to use for our focus 17 groups. 18 Q. So were the first ten purchased when you 19 were still at Kent State? 20 A. Yes. 21 Q. Did you use them in your focus groups? 22 A. We did have focus groups at -- at Kent 23 State. 24 Q. Did you use the NEC tablet in focus groups? 25 A. Yes.

Page 228 1 Q. Did you use them in any other way in -- in 2 research? 3 A. Focus groups and using it for testing the 4 concepts that I was pursuing for how a newspaper and 5 how advertising would be presented on a device with 6 that size of display in full color. 7 Q. How did you test those concepts other than 8 in focus groups? 9 A. I'm sorry? 10 Q. How did you test those concepts other than 11 in focus groups? 12 A. It was more personally testing some things 13 to make sure that they worked properly because Acrobat 14 was very robust and capable of handling embedded 15 multimedia and layered content. 16 This was actually used in 2004 here when we 17 launched what was called the eMprint, electronic media 18 print project. I conducted a field test in the spring 19 of 2004 where we made it available for downloading to 20 a PC, but anyone who had a tablet PC obviously 21 benefited more because they could rotate it to a 22 portrait orientation. 23 In the fall of 2004 we then had several 24 other graduate students working with me to actually 25 produce The Columbia Missourian, which is a community

## Page 229

1 newspaper that's affiliated with the university to do 2 it on a regular basis, and we put it out for about a 3 year and a half.

4 It was funded by the Reynolds Journalism 5 Institute as a research product. We had about five 6 thousand people worldwide registered to participate in 7 the eMprint project. Again, it's eMprint, all one 8 word with a capital M, lowercase -- lowercase E, 9 capital M, lowercase P-R-I-N-T.

10 The -- so that was the first full-scale 11 live test of a newspaper being delivered to a tablet 12 device.

13 Q. And that was in nine -- in 2004, did you 14 say?

15 A. It began in -- well, the first test was in 16 2004, in the fall of 2004. I may have actually -- 17 well, let me back up here a second.

18 I came here in August of 2004 as the first 19 Reynolds Journalism fellow. My first project with 20 that fellowship was to develop the prototypes for a -- 21 a newspaper -- or a digital version of The Missourian 22 that could be displayed on a tablet.

23 I had already done the LA Times, so this 24 was taking The Missourian. We did some preliminary 25 experiments in 2004. In 2005, from March of 2005

Page 230

1 until May of -- a ten-week period we did a field test 2 in 2005 of The Missourian in the eMprint format. It 3 was a weekly product.

4 In the fall of 2005 we then launched it on 5 a regular basis. We were doing it two times a week. 6 We had graduate students doing it. I helped them to 7 get it started and then we had the template set up to 8 produce it.

9 Part of the test was to show that the 10 production process could be fine-tune enough so that 11 they could actually do the work on deadline, in which 12 they were able to do.

13 That project ran through 2006 and was 14 terminated in May of 2007. Keeping in mind The 15 Columbia Missourian is a small community newspaper, 16 their print circulation was about seven thousand. We 17 had about five thousand people who were downloading 18 copies of the digital edition, but it turned out that 19 we only had about six hundred or so who were regular 20 downloaders of the digital edition.

21 And at that -- up until -- well, backing up 22 a second. During the field test we actually sold 23 advertising into the product and were making money 24 doing it, so we made a profit, which was encouraging. 25 Later in 2004 as the students took over and 1 there was less marketing money, the -- the registered 2 users started to decline some, and by 2007 the 3 decision was to switch our attention more to the -- to 4 the website to rebuild the website for The Missourian 5 and not to try to do a digital edition until an 6 appropriate tablet was on the market, which at this 7 point in time The Missourian now is looking at doing 8 an app for the iPad based on the work that I did with 9 the eMprint project.

Page 231

10 Q. So --

11 A. I should point out all the other devices to 12 the right of the NEC tablet PC are e-readers using the 13 E Ink electronic paper technology. So beginning with 14 the Sony e-reader, which was the first, the iRex, 15 which was a spin-off of Royal Philips Electronics, and 16 then the Kindle, which really launched everything in 17 2007 with the -- with their product, and then Kindle 18 continued to -- to repeat some, but finally went out 19 of business, and then we have the Kindle -- 20 Q. Wait. 21 A. -- and after Kindle -- 22 Q. Kindle continued to -- 23 A. The Amazon Kindle.

24 Q. -- compete some and then went out of

25 business?

Page 232 1 A. IRex went out of business. 2 Q. IRex continued to compete some -- 3 A. Compete -- tried to compete with Kindle -- 4 Q. -- and then went out of business, yeah. 5 A. -- but they couldn't and they finally went 6 out of business. 7 Q. It's late in the day. You reversed the 8 names. 9 A. I know. It's -- it's getting -- it's 10 getting confusing. 11 0. What's --12 A. Yeah. 13 Q. What's the larger one next to that first 14 Kindle? 15 A. That large one is an iRex sort of 16 tablet-sized device, but it's still using electronic 17 paper technology. It's still black and white. 18 Q. It's -- is it the one that kind of -- I 19 think it has a little bit of a -- I don't know, a 20 swoosh or -- 21 A. It has a curved edge on it. That's the 22 buttons for page turning. 23 Q. A different color? 24 A. Uh-huh. But it was black and white too. 25 Q. Okay. And what's the one after that?

TSG Reporting - Worldwide 877-702-9580

Page 233 1 A. The one right next to it in front of it --2 Q. Yes. 3 A. -- was the last of the iRex e-readers 4 before they went bankrupt. And it was black and white 5 also using E Ink technology. 6 Q. How do you spell iRex? 7 A. Just lowercase I, capital R, lowercase E-X. 8 0. And where was iRex located? 9 A. They were based in -- in the Netherlands. 10 Q. And that was a black and white e-reader? 11 A. Yes, they're all black and white e-readers. 12 0. And next there's one that's a little bit 13 behind that one. 14 A. Yeah, behind that is the larger Kindle. 15 That's the Kindle DX. That was a 9.7-inch display in 16 black and white. It's still being marketed now. And 17 then just below that is the second generation Kindle 18 that came out. The -- next to that is a Sony e-reader 19 that came out in 2009 with a touchscreen. 20 Q. And that's the one that's cut off at the 21 edge of Exhibit 249? 22 A. Or -- yeah, it's cut off on the edge here. 23 On the other one it's over here, yeah. Uh-huh. 24 Q. Okay. And -- and what is that one? 25 A. On two -- on Exhibit 250 is the Sony

Page 234 1 e-reader from I think 2009. And then next to that is 2 the Barnes & Noble NOOK e-reader. It's first 3 generation black and white display for reading, but a 4 little color three-inch touchscreen at the bottom. 5 Q. Did you say the Sony was a touchscreen? 6 A. The one in 2009 had a touchscreen on it. 7 9. And what does -- what do you mean by that? 8 A. That it actually responded -- I think 9 actually it was a stylus -- I think it's a 10 stylus-based screen. 11 Q. And you could push something on the screen 12 and something would happen? 13 A. Right. Right. All the other ones were all 14 by buttons on the side or five-way controllers. 15 Q. And did you mention that there's a 16 touchscreen aspect to that NOOK? 17 A. The NOOK at the very bottom had a color 18 display that was a touchscreen. 19 Q. And what would that touchscreen do? 20 A. It basically would take you to the next 21 publication that you had stored on it or it would 22 control the settings that you had on your -- on your 23 NOOK. 24 Q. And that portion of the display was in 25 color?

Page 235 1 A. It was -- that was the only portion that 2 was in full color. It was a very strange one to work 3 with because once you started using the bottom half 4 you kept wanting to touch the top half, and of course 5 it didn't work. That was all buttons. 6 Q. So at the top you couldn't touch and have 7 it do anything? 8 A. No. That was -- that was the black and 9 white E Ink display, whereas the bottom one was a full 10 color liquid crystal display. 11 Q. I think I've read that the NOOK now -- is 12 there a full color one? 13 A. There's a full -- there's a full color NOOK 14 out that's actually an Android-based small tablet, 15 essentially a seven-inch display. And then they have 16 a smaller black and white display that is a 17 touchscreen. 18 Q. Now, you said that the full color NOOK is 19 essentially a tablet? 20 A. It is. It's not on here on display. I'm 21 using it actually. It was on my desk at the time. 22 But it's a -- it's an Android tablet essentially. 23 Q. So what's the difference between what 24 you've described as an e-reader here and that one that 25 you're calling a tablet?

Page 236 1 A. The e-readers were really all dependent on 2 electronic paper technology largely because of the 3 battery life and because they were grayscale rather 4 than color. The -- the distinction between an 5 e-reader and a tablet is rapidly becoming blurred. 6 Q. Let's go back to the NEC one in the middle 7 of the page. 8 A. Uh-huh. Uh-huh. 9 Q. When I asked you about that, you used the 10 phrase slate tablet PC. 11 A. It's tablet PC. 12 0. I think you said slate. 13 A. It's a slate. A slate is just that it 14 didn't have a keyboard attached to it. There were 15 convertible models that had a keyboard and it was a 16 clamshell like a laptop, but you could rotate the 17 monitor, turn it back around and use the pen-based 18 approach for it. This one I could hook up a keyboard 19 through a USB connection. 20 Q. So when you said slate, you mean there's no 21 keyboard that's -- 22 A. Yes. 23 Q. -- comes with this? 24 A. Any -- yeah, any time you refer to them as 25 a slate, it means there's -- there's no keyboard

Page 237 1 actually attached to it. 2 Q. Okay. I'm looking at a lot of tablets here  $3$  and  $-$ 4 A. Uh-huh. 5 Q. -- and e-readers. I don't see keyboards on 6 these. 7 A. You could say that all of these are slates. 8 Q. Okay. I was just wondering what you meant 9 by that. 10 A. Uh-huh. 11 Q. The -- the NEC one here, it looks like it's 12 got a variety of buttons and things around the edges. 13 A. It does for page turning and for, you know, 14 typical PC-type operations for things for resetting 15 and -- and I've forgotten what all the buttons are for 16 there now. But the -- on the right side, that was the 17 page-turning buttons. 18 Q. Was this also touchscreen technology? 19 A. It was stylus-based touchscreen. 20 Q. When you -- so stylus-based -- 21 A. It did require a stylus. 22 Q. So if you -- 23 A. You could not use your finger to -- to -- 24 to activate it. 25 Q. So if you touched it with a stylus,

Page 238

1 something would happen?

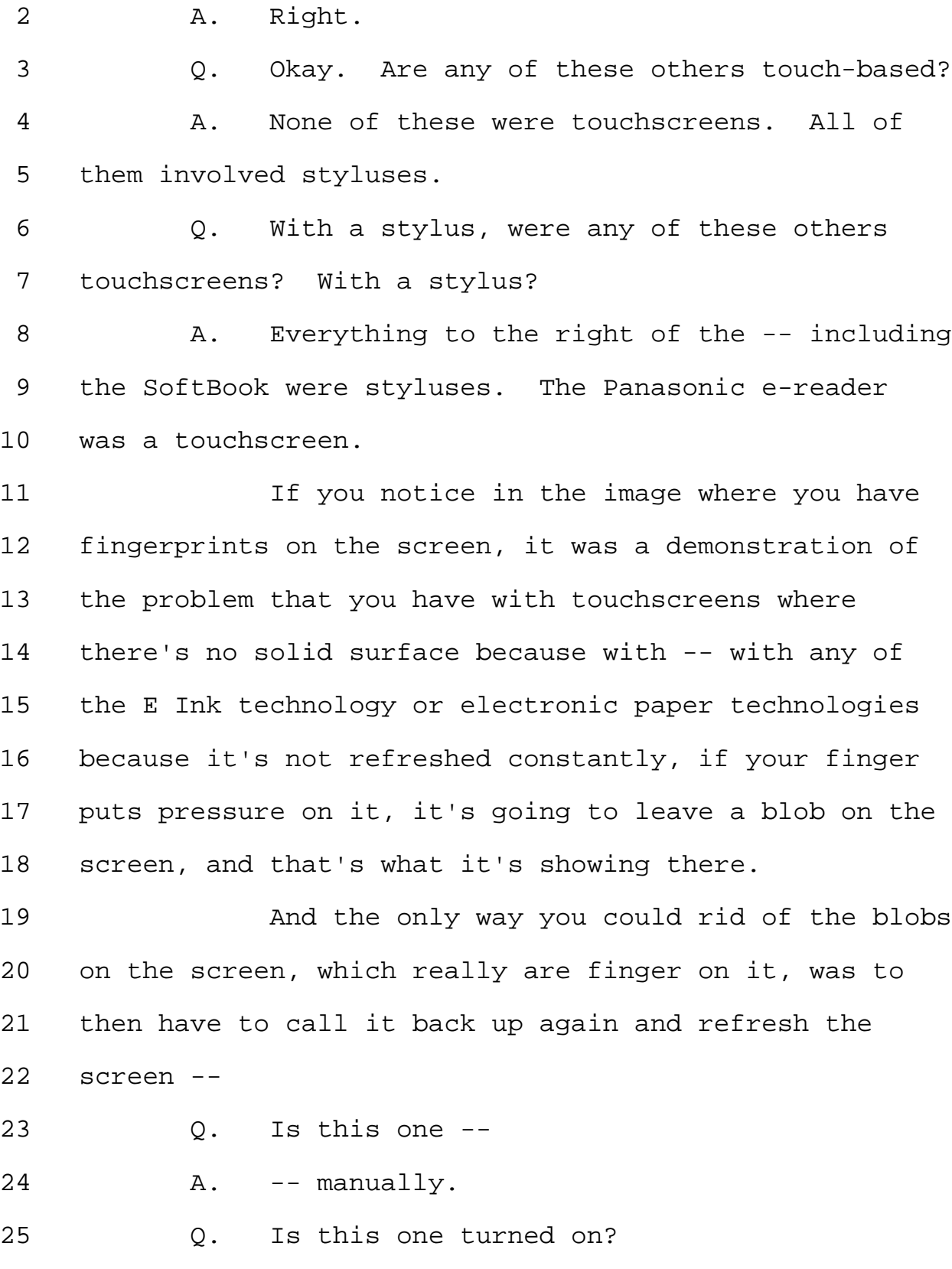

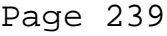

1 A. It was functional. I haven't used it in a 2 long time, but it was functional. It just needs to be 3 recharged. 4 Q. Okay. So the Panasonic was a touchscreen 5 technology? 6 A. Yes, it was a touchscreen technology. That 7 was the only one that was actually enabled by finger 8 touching. 9 0. Okay. And the two SoftBooks? 10 A. Those were all styluses. 11 Q. They were touchscreen, but with a stylus? 12 A. Right. 13 Q. Is there a different terminology you use 14 when it's a stylus that touches the screen as opposed 15 to a finger that touches the screen? 16 A. Well, there's -- there's different 17 technologies involved. I mean, the resistive and 18 capacitive display or screens. It's only really been 19 in the last few years that it's been possible to do a 20 touchscreen with a finger that has very much precision 21 to it. 22 Q. Because I think as we got towards the right 23 on some of these -- 24 A. Uh-huh. 25 Q. -- you had said there was no touchscreen --

Page 240 1 A. Uh-huh. 2 Q. -- capability at all. 3 A. Uh-huh. 4 Q. I'm trying to figure out which -- which 5 ones had touchscreen capability whether it was stylus 6 or fingers? 7 A. Well, all of them -- all of them involve a 8 stylus. 9 Q. So -- 10 A. Except for the one on the Panasonic one. 11 Q. Okay. So the -- are the Kindles down at 12 the right touchscreen? 13 A. You've caught me. Correct. The Kindles 14 have not been at this point in time stylus or a touch 15 capable. Those are all using buttons. 16 Q. What about the three iRex products? 17 A. They were styluses. 18 Q. So you could touch the screen with a 19 stylus? 20 A. That's right. 21 Q. And I forgot the name on the product to the 22 left of the Nook. Was that a Sony? 23 A. With the Nook? 24 0. To the left of the Nook. 25 A. Oh, to the left of the Nook with the Sony

Page 241 1 e-reader, that was -- that involved a stylus. 2 Q. So that was a touchscreen with a stylus? 3 A. Touchscreen with a stylus, uh-huh. 4 Q. And then between the NEC and the first 5 iRex, there's a smaller product there? 6 A. Oh, the one that's in the middle. You're 7 talking about the gray one here? I'm pointing. 8 Q. No, between the NEC and the first iRex? 9 A. Oh, that's the -- that's the first Sony 10 e-reader that was sold in the United States. 11 0. And that one touchscreen? 12 A. I don't believe it was, no. I think that 13 one was all buttons. 14 Q. Okay. And are these -- I -- I think when I 15 handed you the photograph you noted that there were 16 things on the left that were missing from how it's 17 normally displayed in your office? 18 A. Uh-huh. 19 Q. Can you tell me what would be to the left 20 at the end of the row in Exhibit 249? 21 A. Well, immediately next to the Sharp Newton, 22 the small one on the left side would have been the 23 1994 tablet, and immediately to the left of that -- 24 I'm sorry, Toshiba is there. Immediately to the left 25 of that would have been the 1980s white tablet.

Page 242

1 0. The white tablet?

2 A. Uh-huh.

3 Q. And are these in chronological order?

4 A. They're sort of chronological order.

 $5 \t\t 0.$  Is there  $-$ 

6 A. Mostly chronological order.

7 Q. Is there anything that jumps out at you as 8 not being in chronological order?

9 A. The Panasonic e-reader, as I say, was 10 developed in Japan and sold in Japan. I purchased 11 that somewhere towards the end of -- well, the 1990s, 12 but I'm not sure now when exactly I purchased it so I 13 didn't put a date on it.

14 Q. So I'm -- since you marked on that one, 15 which I asked you to, I'm going to go ahead and have 16 two clean ones marked as Exhibits 251 and 252 so that 17 we just have clean photos.

18 A. Uh-huh.

19 Q. And I don't have extra copies for you, but 20 -- 251, you can cover up my scribble.

21 (WHEREIN, Exhibit 251, Photograph, and 22 Exhibit 252, Photograph, was marked for identification 23 by the Court Reporter.)

24 THE WITNESS: I'm glad this is not a 25 criminal trial.

Page 254 1 VIDEOGRAPHER: We're back on the record on 2 tape four at approximately 5:55 p.m. 3 Q. (By Ms. Taylor) So what I'm going to do 4 next, Mr. Fidler, is hand you some photographs of some 5 of the prototypes that you have. These are the 6 photographs I took last night. 7 A. Uh-huh. 8 0. The first one is Exhibit 254. 9 A. Uh-huh. 10 (WHEREIN, Exhibit 254, Photograph, was 11 marked for identification by the Court Reporter.) 12 THE WITNESS: Fingers holding up okay? 13 Q. (By Ms. Taylor) Could you take a look at 14 Exhibit 254? 15 A. Uh-huh. 16 Q. Can you tell me which prototypes you see in 17 254? 18 A. Well, on the left is the first prototype 19 from the 1980s sitting -- it's the white one. Sitting 20 on top of that is the back of the 19 -- or 1994 21 prototype. Looks like the -- the top and back. 22 Q. I see two notches on the left side of the 23 1994 prototype? 24 A. Uh-huh. 25 Q. Do you see those?

Page 255 1 A. That was spaces for memory cards. 2 0. So are those notches at the top of the 3 prototype? 4 A. Yes, right. 5 Q. And then on the right side of the 1994 6 prototype I see a longer slender notch. Do you see 7 that? 8 A. I'm sorry? 9 Q. On the right side of the 1994 prototype. 10 A. On the side, yes. The -- as we described 11 before, that's the holder for the stylus. 12 Q. Okay. I'm going to give you the next one. 13 A. Uh-huh. 14 Q. 255. 15 (WHEREIN, Exhibit 255, Photograph, was 16 marked for identification by the Court Reporter.) 17 Q. (By Ms. Taylor) Again, could you take a 18 look at 255 and tell me which prototypes you see in 19 it? 20 A. Well, both prototypes are here. The 1980s 21 prototype on the bottom, it looks like the back of it, 22 and then the 1994 prototype is sitting on top of it. 23 Q. And from what -- are we looking at the 1994 24 prototype from a side or a top or the bottom? 25 A. We're looking at the bottom of the 1994

Page 256 1 prototype and I suspect we're looking at the bottom of 2 the 1980s white tablet. 3 Q. It looks to me like there's a long notch 4 across the 1994 prototype? 5 A. Uh-huh. 6 Q. Is that in the bottom of the prototype? 7 A. That's on the side. It would be on the 8 right side of the -- of the tablet prototype for 1994. 9 That was the holder for a stylus which is missing at 10 this point. 11 Q. Do you have that stylus with the second 12 prototype you brought today? 13 A. No. I've managed to lose all the styluses. 14 I've given them out to too many people. 15 Q. Lost them all? 16 A. And they all lose them. 17 Q. And then this is the back of the 1994 18 prototype that's on the top? 19 A. Yes, it is. 20 Q. Okay. Next is Exhibit 256. 21 (WHEREIN, Exhibit 256, Photograph, was 22 marked for identification by the Court Reporter.) 23 Q. (By Ms. Taylor) Can you tell me what 24 prototype we see in Exhibit 256? 25 A. Again, this is the back of the 1994

Page 257 1 prototype with two of the memory cards sticking out at 2 the very bottom that we see here. It's actually the 3 top. Where the memory cards are is actually the top 4 of the -- of the tablet device. 5 Q. All right. 6 A. Back side. 7 Q. I'm going to hand to you Number 257. 8 (WHEREIN, Exhibit 257, Photograph, was 9 marked for identification by the Court Reporter.) 10 Q. (By Ms. Taylor) Can you tell me what 11 prototype we see in Exhibit 257? 12 A. Again, this is the 1994 prototype with --13 this is the top and we're looking at the back of it 14 with the -- two of the memory cards in place. We 15 intentionally had them sticking out a little harder or 16 a little higher than the top of the tablet because we 17 had to make them easy to pull out. We didn't have any 18 automated mechanisms to pop them out. 19 Q. All right. I'm going to hand you Number 20 258. 21 (WHEREIN, Exhibit 258, Photograph, was 22 marked for identification by the Court Reporter.) 23 Q. (By Ms. Taylor) Can you tell me what ex -- 24 what prototype you see in Exhibit 258? 25 A. In this -- in that prototype -- oh.

Page 258

1 Playing some tricks here. This is -- this is the -- 2 again, the back of the 1994 tablet on the bottom with 3 the 1980s tablet corner sitting on top of that tablet. 4 And what we're seeing is the -- the top right corner 5 of the 1980s tablet on top of the back of a -- of the 6 1994 tablet. 7 Q. And that -- the memory cards are to the 8 right of the 1994 tablet, is that correct, in the 9 photograph? 10 A. They're on the -- this is the back of the 11 1994 tablet, and the memory cards would be on the left 12 side of the tablet if you're facing the front. 13 Q. And -- and we're looking --

14 A. It's on the right side in this image, 15 uh-huh.

16 Q. Okay. And -- and I think earlier you 17 testified that this -- it's kind of funny. It almost 18 looks like an exhibit sticker to me. This corner 19 within --

20 A. Uh-huh.

21 Q. -- the display of the 1980s tablet -- 22 A. Right. Uh-huh. 23 Q. -- was -- contained certain information? 24 A. Right. I'm just providing the dates and 25 the time and number of pages that were stored in the

1 device. Again, this is all simulated. Nothing was 2 actually functioning.

3 And then the number of pages saved because 4 the assumption was that each additional newspaper 5 would have a certain number of pages, but you could 6 also save pages in your own personal storage area. 7 Q. I'm going to hand to you 259. 8 (WHEREIN, Exhibit 259, Photograph, was 9 marked for identification by the Court Reporter.) 10 Q. (By Ms. Taylor) Can you tell me what's in 11 Exhibit 259? 12 A. And again, this is the 1980s tablet sitting 13 on top of the 1994 tablet. The information that you 14 see at the bottom of the screen on the 1980s tablet 15 is -- was recently added to that display so that when 16 people came to my office they would know what they 17 were seeing and so that -- this page was actually 18 printed out later -- in fact, more recently so that I 19 could put it in my office and be able to explain to

20 people what that was. 21 So the image that you see on the 1980s 22 tablet here was the image that I created for the 23 drawing that I did in the 1981 article for Associated 24 Press Managing Editors Association. We would use this 25 tablet -- I used this tablet a number of times to

TSG Reporting - Worldwide 877-702-9580

Page 259
1 display other pages at different times.

2 Q. What's the language that was added to the 3 bottom?

4 A. Well, I just explained this is a mock-up of 5 an e-reader and introduced --

6 Q. You have to read that much more slowly for 7 Bill.

8 A. Oh. It says below it this is a mock-up of 9 an e-reader and digital newspaper front page created 10 by Roger Fidler in 1981 to illustrate an essay he 11 wrote for an APME special report titled The Changing 12 Newspaper Year 2000.

13 In that essay, Fidler predicted that 14 on-line services would become mature businesses and 15 that people would read newspapers on portable 16 magazine-sized devices in the first decade of the 21st 17 century.

18 Q. And when did you add that language to the 19 display that's in the that prototype?

20 A. Probably at the beginning of this year. 21 Q. And why did you do it at that point in

22 time?

23 A. Because I had been using a number of 24 different pages. I -- I used the Knight-Ridder 25 current pages sometimes in this location. In fact,

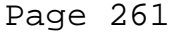

1 when I went to the MacNeil/Lehrer NewsHour in 1991 the 2 page that was actually displayed on the front of this 3 was the Knight-Ridder current page that I created 4 while I was a fellow at Columbia University. 5 And that was what -- and the pages from 6 that database-driven model that I had created was what 7 I was using in this display. So between 1981 and 1991 8 I would use this device to experiment with different 9 ideas for what pages might look like within a display. 10 Q. And why did you add the language at the 11 bottom at the beginning of this year? 12 A. Because this is kept in my office, and so 13 that when I have visitors I can point this out to them 14 that this -- that's what this was. So -- 15 Q. And was there -- go ahead. 16 A. What? 17 0. I didn't mean to cut you off. 18 A. No, that's all right. This just made it 19 easier to explain what it was that they're holding. 20 Q. And was there a particular impetus to do it 21 in early this year? 22 A. No. It was just an idea at the moment I 23 thought to go ahead and do that to actually show the 24 page that I created in 1981 within this prototype 25 because the -- the prototype or the mock-up,

Page 262 1 three-dimensional mock-up that I created was created 2 following my creation of the page and the image with 3 the round-cornered rectangle that I had displayed in 4 the APME article. 5 Q. Okay. So going back to Exhibit 259, which 6 is the photograph. 7 A. Uh-huh. 8 Q. The one right in front of you? 9 A. Right. 10 Q. Is that the lower right-hand corner of the 11 prototype? 12 A. This is the lower right-hand corner of the 13 1980s tablet, and it's sitting on top of the top back 14 of the 1994 tablet. 15 Q. So next we have Exhibit 260. 16 (WHEREIN, Exhibit 260, Photograph, was 17 marked for identification by the Court Reporter.) 18 Q. (By Ms. Taylor) Can you tell me what's in 19 Exhibit 260? 20 A. This is a -- the bottom top view of the 21 Toshiba prototype tablet. They call it a PDV. 22 Q. I find the word -- wording bottom top view 23 confusing. 24 A. The bottom front.

25 Q. Bottom front?

Page 263 1 A. Yeah, we're seeing -- yeah, the front 2 bottom view. I'll clarify that. 3 Q. Got it. All right. Here's Exhibit 261. 4 (WHEREIN, Exhibit 261, Photograph, was 5 marked for identification by the Court Reporter.) 6 Q. (By Ms. Taylor) Can you tell me what 7 Exhibit 261 is? 8 A. Okay. This is again the Toshiba prototype 9 tablet. They call it a Portable Document Viewer. 10 What we're looking at is the front view of the -- the 11 tablet and the bottom portion looking at what would be 12 the left side of the device. 13 Q. There's some things -- there are some items 14 on the prototype that we're looking at? 15 A. Uh-huh. 16 Q. Towards the right there's a black circle. 17 Do you see that? 18 A. Yeah, the black circle. 19 Q. Do you know what that is? 20 A. I believe it was -- as I recall, it was for 21 resetting the display if it locked up. 22 0. Above that on the front face there are 23 three little buttons or holes. Do you see those? 24 A. Uh-huh. Yes. I see those. 25 Q. Can you tell me what they are?

TSG Reporting - Worldwide 877-702-9580

Page 264 1 MR. ZELLER: This is asked and answered. 2 Q. (By Ms. Taylor) Can you tell me what they 3 are? 4 A. They were to indicate activity and the fact 5 that the device was turned on. 6 Q. To the left of that back onto the side of 7 it, it looks like there's a button. Do you see that? 8 A. I see it, yes. 9 Q. Do you know what that's for? 10 A. I'm not sure anymore. I would speculate 11 that it was for turning on the device and turning it 12 off. 13 Q. And to the left of that it looks like you 14 can see part of a chamber, and I think before you said 15 you didn't know what it was used for. Is that 16 correct? Do you know what it's used for? 17 A. It's -- 18 MR. ZELLER: The question -- hold on. The 19 question, first of all, is compound. 20 THE WITNESS: Uh-huh. 21 MR. ZELLER: It purports to characterize 22 his testimony, which is not correct. 23 Q. (By Ms. Taylor) So can you tell me what 24 that chamber is used for? 25 A. All I can assume is that it was providing

Page 265 1 access to the various chips in the device and that was 2 added by engineers who built the device. 3 Q. There's a line that runs horizontally along 4 the side of this device? 5 A. Uh-huh. 6 Q. Do you see that? 7 A. I'm assuming that probably --8 MR. ZELLER: Hold on. There's not --9 that's the only question she's asked. 10 Q. (By Ms. Taylor) Do you see the line? 11 MR. ZELLER: Yeah. Just asking if you see 12 that. 13 A. Yes, I do see that. Good point. 14 Q. (By Ms. Taylor) Do you know what that line 15 is there for? 16 MR. ZELLER: This is asked and answered now 17 repeatedly. 18 Q. (By Ms. Taylor) Do you know what that line 19 is there for? 20 A. I don't know. Probably two separate 21 components. 22 Q. I'm going to hand to you Exhibit 261. 23 A. We already did 261. 24 Q. I'm sorry. 262. Thank you. 25 (WHEREIN, Exhibit 262, Photograph, was

TSG Reporting - Worldwide 877-702-9580

Page 266 1 marked for identification by the Court Reporter.) 2 Q. (By Ms. Taylor) Can you tell me what's in 3 Exhibit 262? 4 A. Looking at the top of the Toshiba PDV 5 prototype. This is for a connection to a computer and 6 on the right side is the -- a connection for 7 headphones. 8 Q. In between those two there's a small dark 9 rectangle. Do you see that? 10 A. Uh-huh. I see it. 11 Q. Do you know what that is? 12 A. I have no idea what it is. You know, I 13 emphasize this is an engineering model, and engineers 14 put lots of things into engineering models that don't 15 result in a final product. 16 Q. I'm going to hand you Exhibit 263. 17 (WHEREIN, Exhibit 263, Photograph, was 18 marked for identification by the Court Reporter.) 19 THE WITNESS: I thought we did this before. 20 MR. ZELLER: Yes, we have. 21 THE WITNESS: Okay. 22 Q. (By Ms. Taylor) Can you tell me what's in 23 Exhibit 263? 24 A. We're looking at the -- what would be the 25 front of the Toshiba tablet, looking at it from the

Page 269 1 Q. I asked if it would be on your CV, but I 2 don't think your CV -- 3 A. No. The one I gave was -- I haven't 4 updated it since 2007, so -- 5 Q. Okay. 6 A. I've done a lot of speaking since then too. 7 Q. If you go to the first page. 8 A. Okay. After the title page? 9 Q. Yes. 10 A. All right. 11 Q. Can you tell me what's on the first page? 12 Actually, let me -- this is 1981. They're not 13 numbered, so -- 14 A. But the dates will be. 15 Q. A good indication. So it's the first page 16 that says 1981 in the upper left-hand corner? 17 A. Uh-huh. 18 Q. Can you tell me what that is? 19 A. This displays the mock-ups that I created 20 for the APME article that was published in 1981, and 21 these are drawings, two-dimensional drawings that 22 suggest what I thought a tablet might be like in the 23 future after 2000 with a newspaper displayed on the 24 display. The tablet that I've drawn, it has a thin 25 border with round corners.

Page 270 1 Q. Do you have a file with this tablet on it? 2 A. I'm sorry? 3 Q. Do you have a computer file with this 4 tablet drawing on it? 5 A. Yes. Well, I have the -- yes, I have the 6 original article scanned. 7 Q. So did you scan that article and then put 8 it into these slides? 9 A. Yes. These are -- it's all from the -- 10 scanned from the article. 11 Q. Do you still have the original artwork you 12 used when you created that article? 13 A. I did up until about a year ago, and gave 14 it to somebody to make copies of and then they managed 15 to lose it. 16 Q. Why were you giving it to someone to make 17 copies a year ago? 18 A. Because he expressed interest in wanting to 19 be able to do a story about it. 20 Q. Did that story ever happen? 21 A. No. 22 Q. Lost your article and -- 23 A. And didn't do the story. 24 MR. ZELLER: So he didn't do the story and 25 he lost the drawings.

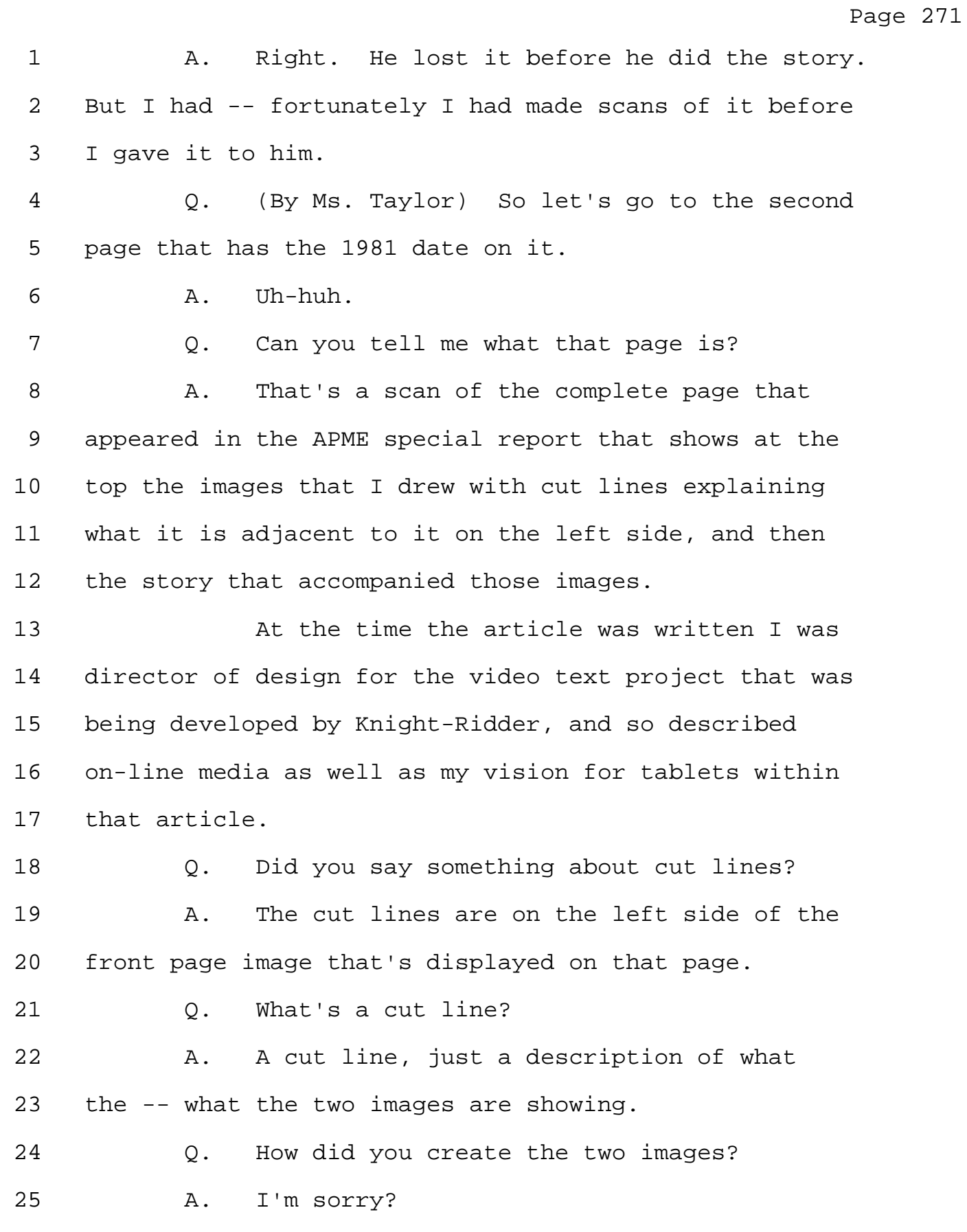

Page 272 1 Q. How did you create the two images? 2 A. Since this was created in 1981 before the 3 tablet -- or any of the PCs were on the market, this 4 was all done by pen and ink and a paste-up of type 5 taken from the Miami Herald. 6 Q. And then did you take a photograph of that? 7 A. And then we photographed it, yes, made a 8 Velox of those -- which back in those days that's what 9 you did. There were no printers in those days. 10 O. Made a what? 11 A. It's called a Velox. V-E-L-O-X. 12 Basically, you know, making a negative of the pages 13 and then having made on a special material, like a 14 plastic material. 15 Q. The next page has a date of 1988. Can you 16 tell me what that is? 17 A. In 1988 the Associated -- or the American 18 Newspaper or American Press Institute hosted a seminar 19 in Reston, Virginia and they created also a book on 20 "Newspaper Design 2000 and Beyond." 21 I was one of the designers and editors 22 invited to that symposium, and we were all asked to 23 come up with ideas for what we thought a newspaper 24 might be like after the year 2000. 25 I said -- in the 1980s I was doing a lot of

Page 273 1 experimenting with ideas in addition to other work I 2 was doing for Knight-Ridder. At this point in time I 3 was exploring whether or not we could do pages of 4 newspapers that could be easily reduced and displayed 5 on a magazine-sized device with a touchscreen. 6 So these are -- these are the pages that I 7 showed at that time. There was a full article 8 obviously that I wrote, an essay I wrote about what 9 newspapers might be like. 10 Q. Did you ever create a prototype based upon 11 the images we see on this page? 12 A. Did I what? 13 Q. Create a prototype based upon the images 14 that we see on this page? 15 A. Other than I created these prototypes, 16 again, as -- as pen and ink and paste-ups of text, and 17 actually placed these pages inside of the white tablet 18 that I had to be able to show what it might be like 19 inside of a tablet. 20 Q. On the left side it says excepts? I don't 21 know if that means excerpts. 22 A. Excerpts. There's an R missing. Good -- 23 good catch. 24 Q. So is -- is that an excerpt from the 25 article?

Page 274 1 A. It's from the article that was published 2 with these images and the book produced by the 3 American Press Institute called "Newspaper Design 2000 4 and Beyond." 5 Q. Okay. The next page is -- has a 1990 date 6 on it. 7 A. Okay. 8 Q. Can you tell me what that is? 9 A. Those are -- in the 1990 those are images 10 taken from the animated video that we saw earlier. 11 This was the video that was produced in collaboration 12 with RayChem. 13 Q. And is the tablet that was shown in that 14 video depicted in the screen in the lower left-hand 15 corner? 16 A. Uh-huh. 17 Q. Is it depicted in any of the other screens? 18 A. The only -- I only made four images from 19 the video. You see the tablet in the first frame just 20 behind the clock that says 4:30 a.m. 21 0. I see it now, okay. 22 A. And then you see it in the second frame 23 immediately to the right of the clock upright within a 24 docking unit that -- that I anticipated would be used 25 for recharging the tablet and that that device would

1 be connected to an on-line service or the Internet and 2 be able to capture newspapers during the night, and 3 then when a tablet was placed into the docking unit it 4 would be recharged, and also the current issues of the 5 newspaper would be loaded onto the tablet while the 6 person is preparing coffee.

Page 275

7 Q. Is it in the fourth image?

8 A. And in the lower left corner is an image of 9 a tablet. I had brought my white tablet with me, but 10 let the artist who did the animations have some 11 license in what he would do with it. So the -- I did 12 not instruct him to put buttons on it, but he did.

13 And -- and the pages, the page from Miami 14 Herald displayed there is one that I created and 15 reduced to fit on that size of display. And then on 16 the lower right corner is showing that the tablet 17 could be -- could fit easily into an attaché case.

18 Q. Okay. Let's go to the page with 1991 on 19 the top left corner?

20 A. Okay.

21 O. Can you tell me what that is?

22 A. These are pages that I created while I was 23 at Columbia University as a fellow, and as I mentioned 24 earlier, developed a -- a database that would allow me 25 to simulate what hyperlinks would be like on pages so

Page 276 1 that a person could touch one of the summaries of 2 stories on a front page or section front and go 3 directly to the story and display it on -- these were 4 all displayed on a Macintosh computer. 5 MS. TAYLOR: I'm -- I'm trying not to be 6 rude, but people at the office looked at these and I'm 7 checking to see if they had questions. 8 THE WITNESS: Oh, okay. 9 MS. TAYLOR: So I'm not just checking my 10 e-mail. All right. The next page -- oh, hold on. 11 Q. (By Ms. Taylor) Okay. So the next page 12 has two dates, 1992 and 1994? 13 A. Yes. 14 Q. Can you tell me what that page is? 15 A. 1992 and 1994. The image of me holding the 16 white tablet with one of the pages that I had created 17 while I was at Columbia University, that was actually 18 taken of me in I believe Australia at the time. 19 But I was using that to demonstrate the 20 vision that I was pursuing. And then 1994 we 21 developed the 1994 tablet and the video at the 22 Information Design Laboratory which I began showing 23 after that point. 24 Q. It looks to me like the white one on the 25 left has that little green dot in it?

Page 277 1 A. Yes, that was '92. That would be at the 2 point at which when I went to Australia would be after 3 we had opened the Information Design Lab and I took 4 one of the newer ones with me. The old one was 5 starting to show a lot of wear. 6 Q. Is that the one that you -- the one that's 7 showing wear is the one you brought today? 8 A. Right. And the --9 Q. And the other -- 10 A. That's the one you've been seeing. The -- 11 the one that's still in pristine condition is the one 12 I have at home. 13 Q. The next one is -- has a date of 1997? 14 A. 1997. 15 Q. Can you tell me what that is? 16 A. That's the cover of my book, and an 17 excerpt. Boy, I've got excepts all the way through 18 there. Excerpt from chapter nine of my book that 19 included a scenario that described what I thought the 20 tablets might be like by the year 2010. 21 Q. At the top it says "Fidler includes 22 scenario for 2010 that includes an iPad-like tablet." 23 Do you see that? 24 A. Yes, uh-huh. 25 Q. Why do you say that?

Page 278 1 A. Because the description I give of how they 2 would actually use a tablet and what it might be like 3 is what the iPad ultimately resembles. 4 Q. The next page has a date of 1999. Can you 5 tell me what that page is? 6 A. This was a follow-up to the -- I think the 7 1988 symposium that we had at the American Press 8 Institute, and at that point we were reviewing how we 9 had all done in predicting what would happen by the 10 year 2000, and they asked us to come up with our ideas 11 for what newspapers might be like in the year 2020. 12 And again, I continued to try to make the 13 point that I felt that digital publishing would be 14 dominant by 2020 and that most people will be reading 15 newspapers on a tablet device. And so this was my 16 prototype that I created for that publication in 1999. 17 0. When you say prototype, did you create a 18 separate prototype in 1999 of a tablet? 19 A. No, I did not. That was using the -- by 20 that time I was using the 1994 tablet device which I 21 brought with me. 22 Q. So when it says tablet newspaper mock-up, 23 is that a mock-up of the display that went into the 24 1994 prototype? 25 A. Yes. It would be a page that I actually

1 did have I placed into that 1994 device or mock-up, 2 three-dimensional mock-up.

Page 279

3 Q. Did you take that to this -- is it AP -- 4 A. To the American Press Institute, yes. 5 Q. Yeah. And you displayed it there? 6 A. Uh-huh.

7 Q. The next page has the date of 2000 on it. 8 Can you tell me what that is?

9 A. When I went to Kent State the -- looking 10 for a newspaper to work with, Crain Cleveland Business 11 came to Kent State. We met with them. They asked me 12 actually to see if I could produce an electronic 13 edition, and so I took their publication, all of the 14 original content and produced a working version that 15 runs of course on a PC or Macintosh using Acrobat.

16 Q. So when it -- when you say newspaper 17 prototype, are you referring to a -- a physical object 18 like the prototypes you brought today?

19 A. I'm sorry.

20 Q. At the top of this it says, "First 21 complete, functional tablet newspaper prototype." Do 22 you see that sentence?

23 A. Right. Uh-huh.

24 Q. Are you referring to the type of prototypes 25 you brought with you today?

Page 280 1 A. No. These were Acrobat-based prototypes 2 that ran on Macintosh computers, that we had no 3 tablets at that point in 2000 that could actually 4 display the product. 5 Q. We're just using prototype and mock-up for 6 so many things -- 7 A. And people tend to use them 8 interchangeably. 9 Q. It's a little confusing. We want to make 10 sure we're clear. The next page has the year 2000 on 11 it. 12 A. Uh-huh. 13 O. Can you tell me what that is? 14 A. This was Los Angeles Times funded our 15 research at that point just as -- I think just before 16 this Bill Gates had announced that he was -- had -- 17 had a vision about tablets and was going to introduce 18 tablet PCs, and so the LA Times contacted me about 19 developing a national edition of the LA Times that 20 could be read on a tablet PC, and like the Crain 21 version, this one was created using Adobe Acrobat 22 software and this version included video and audio 23 layered content within individual pages and actually 24 functioned. It was all hyperlinked and ready to run 25 on a tablet as soon as one became available.

1 0. Was this ever run on a tablet? 2 A. It was, yes. 3 Q. Which tablet? 4 A. Originally I had an HP tablet. That was 5 the first one that we were able to get. And then 6 ultimately used it on the NEC tablets that you saw. 7 And was demonstrated at the first tablet PC conference

8 in New York City.

9 Q. When was that?

10 A. Might be on my CV. Would have been 11 probably 2002. If my memory serves me, probably 12 spring of 2002. Just as the mark -- the tablet PCs 13 were coming on the market.

14 Q. I don't think I saw an HP tablet on your 15 wall of tablets in your office.

16 A. No, I left that in -- in Kent, Ohio. 17 6. And was that the first tablet you had that 18 was functional?

19 A. That was the first functional tablet I 20 owned. And it was a slate version, a detachable from 21 a keyboard.

22 Q. And what -- do you know what -- what model 23 it was?

24 A. It was the very first one they had. I 25 don't remember the model now.

Page 282 1 Q. Can you tell me what is on the next page, 2 which has the dates of 2002 and 2003? 3 A. Okay. When it became apparent that the Los 4 Angeles Times was not going to launch a national 5 digital edition of the LA Times, they had just done a 6 series of stories titled "Enrique's Journey," and I 7 decided that I would produce a -- I came up with the 8 idea of doing Newsbooks where we would take the series 9 of stories that ran I think in -- in six parts and 10 assemble that all as an e-book that could be displayed 11 on a tablet or on a -- on a laptop computer or any 12 computer for that matter. And -- and also included 13 audio. 14 That was the first Newsbook that I created. 15 The Rocky Mountain News "Dividing the Waters" in 2003 16 was the second Newsbook that I created, and then 17 created also Newsbooks for the -- other Newsbooks for 18 The Rocky Mountain News as well as for the Denver Post 19 and Los Angeles Times. 20 Q. Were these put on tablet computers? 21 A. These were all on tablet computers. 22 Q. Were they -- were they actually offered to

23 the public?

24 A. The --

25 MR. ZELLER: The question is vague as to

1 offered.

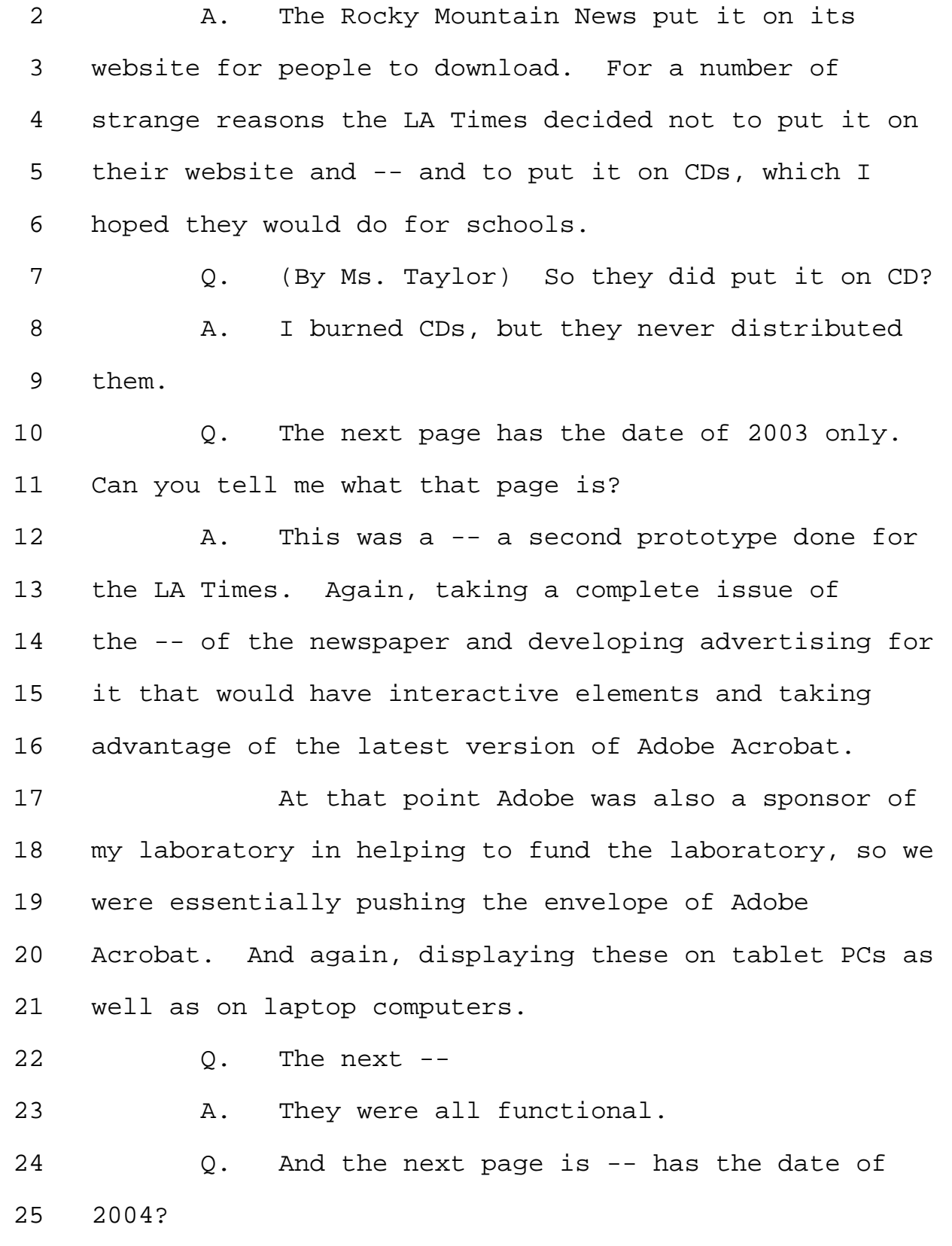

1 A. '4. This was the beginning of the field 2 test. I created the first working version to 3 demonstrate the capability in November of 2004, and 4 based on that model I created and the templates that I 5 created in 2005 we launched the field test that ran 6 for ten weeks. 7 Q. Then the next page has a date range of 2005 8 to 2007. Do you see that? 9 A. Yes. That's the -- that's when we 10 essentially went from being a field test to actually 11 doing it live continuously. It ran for about a year 12 and a half. I taught graduate students how to use the 13 templates and how to produce the digital editions and 14 how to upload them. 15 We worked with OverDrive, company in Ohio 16 that does e-books. So the people could get access to 17 it, and it was -- we would do it on Saturday night. 18 It would be available very early Sunday morning. 19 Q. The next one has a date range of 2006 to 20 2010. Can you tell me what that one is? 21 A. Using templates that I had developed and at 22 that time developed automation software using 23 JavaScript in our lab in -- here at RJI, and we 24 produced every issue of the Global Journalist in a 25 digital format, which they even now still have up on

Page 284

TSG Reporting - Worldwide 877-702-9580

1 their website and can be downloaded today. 2 0. What is the Global Journalist? 3 A. Global Journalist is a magazine that RJI 4 owned and was making available. They also have a 5 website, radio program. As of this year they have 6 stopped printing the magazine and we're now in 7 discussions about doing a digital-only magazine, but 8 it was circulated worldwide. 9 Q. Is RJI the Reynolds Journalism Institute? 10 A. That's correct. RJI is the initials that 11 we go by. 12 0. On the left side --13 A. Uh-huh. 14 Q. -- the cover of Global Journalist it looks 15 to me like it's something I saw on your office wall? 16 A. I'm sorry. 17 6. It looks to me like there's something I saw 18 on your office wall. Is that one of the e-readers or 19 tablets we looked at? 20 A. Yes, it's the -- it's the iRex e-reader. 21 This was used to illustrate an article I wrote about 22 e-readers and newspapers. 23 Q. The next page of Exhibit 266 has a date of 24 2007. 25 A. Uh-huh.

Page 286 1 Q. Can you tell me what that is? 2 A. At that time we were working closely with 3 iRex. They were helping provide us with their 4 e-readers to use for research. We bought a number of 5 them, and we used it during our experiment with the 6 eMprint Missourian editions and gave copies -- this is 7 where we actually set up focus groups where we brought 8 people in and gave them iRex e-readers to read the 9 newspaper on and to get their reactions to it. 10 0. And is this iRex e-reader one of the ones 11 that's on the wall in your office? 12 A. It's on my wall. I also have a stack of 13 them on the other side of my office. 14 Q. You bought quite a few? 15 A. We bought twenty -- twenty of the 16 e-readers. 17 0. Can they still be used? 18 A. Huh? 19 Q. Can they still be used? 20 A. Oh, yes. Uh-huh. 21 0. How thick is it? 22 A. Okay. 23 Q. No, how thick is this one? 24 A. I'm sorry? 25 Q. How thick is this iRex?

1 A. It's relatively thin. The -- certainly not 2 more than a half-inch.

3 Q. All right. Next page, 2007 through 2010. 4 A. Continued to pursue the vision I had of -- 5 of digital Newsbooks, and at that point I had formed 6 the Digital Publishing Alliance. We convinced -- or I 7 convinced a number of the newspapers, including the 8 New York Times, Washington Post to have us produce the 9 Newsbooks at RJI for free as part of their membership 10 in the Digital Publishing Alliance.

11 We established a store working with a -- 12 another vendor where we sold Newsbooks to determine 13 what appeal they might have in the marketplace, and 14 based on what we -- what we learned determined that 15 there was a market for Newsbooks, and in fact 16 newspapers today are -- a number of newspapers are 17 doing Newsbooks today with Amazon and with other -- 18 with other vendors and I think even with -- and I know 19 with -- with Apple with the iPad.

20 Q. All right. Can you tell me what is on the 21 final page, has a date of 2010?

22 A. That's showing me as a very happy camper 23 having just recently received my -- I received my iPad 24 on the first day it became available from a UPS driver 25 and anxiously waiting for it, and demonstrating it at

## Page 287

1 that point. 2 Q. What's behind the iPad that you're 3 holding -- 4 A. Those are -- 5 Q. -- in the picture? 6 A. -- e-readers and iRex devices. 7 Q. Is the item immediately behind your hand a 8 prototype? 9 A. Behind my hand is the iRex magazine-size 10 e-reader that actually -- they were selling those, and 11 then a variety of other e-readers, the Kindle, Sony, 12 and iRex. 13 Q. I know you're trying to get to dinner. So 14 you say here that this was -- that the iPad is the 15 first utilitarian tablet to realize your original 16 vision? 17 A. Yes. 18 Q. Why did the ones that came before it not 19 realize your original vision? 20 MR. ZELLER: That assumes facts not in 21 evidence. Go ahead. 22 THE WITNESS: How should I answer? 23 MS. TAYLOR: Go ahead and answer. 24 MR. ZELLER: I made an objection. I think 25 the question is objectionable.

1 A. Yes. 2 MS. TAYLOR: Leading. 3 Q. (By Mr. Zeller) It had four evenly rounded 4 corners? 5 MS. TAYLOR: Leading. 6 A. Yes. 7 MR. ZELLER: You really need to understand 8 what a leading question is. You obviously don't, so 9 you're just doing this to disrupt the deposition. 10 MS. TAYLOR: I don't -- 11 MR. ZELLER: Do you want -- do you want 12 to -- should we bring out the federal rules and have 13 you read the definition of leading? Leading is one 14 that suggests the answer. If he can answer it yes or 15 no, that doesn't make it leading. 16 MS. TAYLOR: I don't -- 17 MR. ZELLER: You need to understand what a 18 leading question is if you're going to interrupt the 19 deposition. 20 MS. TAYLOR: I do not need you to be 21 condescending and I do not need a speech. 22 MR. ZELLER: You need to -- you need to 23 consult the federal rules. 24 MS. TAYLOR: I am fully aware of the 25 federal rules. Move along, Counsel.

Page 310 1 MR. ZELLER: Well, tell me how the question 2 suggests the answer? Let's read it back. You have it 3 there. Tell me how it suggests the answer. 4 MS. TAYLOR: Counsel, I'm not going to get 5 in an argument with you. Move along. 6 MR. ZELLER: That's because you have no 7 answer. So let's start over again so that I guess 8 she'll just continue to interrupt. 9 Q. (By Mr. Zeller) Please tell us whether or 10 not the Plexiglas mock-ups that were shown to the 11 survey respondents in February of 1997 at that first 12 table had an overall rectangular shape? 13 A. Yes. 14 Q. Please tell us whether it had four evenly 15 rounded corners? 16 A. Yes. 17 0. Please tell us whether it had a flat clear 18 surface covering the front of the device? 19 A. Yes. 20 Q. Please tell us whether or not that flat 21 clear surface covering the front of the device was 22 without ornamentation? 23 MS. TAYLOR: Objection, vague. 24 A. It had no ornamentation. 25 Q. (By Mr. Zeller) It had no ornamentation?

Page 335 1 Q. Well, let's focus on what -- what you 2 actually -- 3 A. Uh-huh. 4 Q. -- put into tangible form -- 5 A. Uh-huh. 6 Q. -- and I'll break it down. 7 A. Uh-huh. 8 Q. Did the drawings that you created back in 9 1981 showing the tablet design that you conceived 10 of -- 11  $A.$  Uh-huh. 12 Q. -- have any physical buttons? 13 A. There were no physical buttons. 14 Q. Did the physical three-dimensional mock-up 15 that you created of your tablet design in 1981 have 16 any physical buttons? 17 A. No. 18 MR. ZELLER: Thank you. 19 MS. TAYLOR: Okay. I have a couple more 20 questions. 21 THE WITNESS: Okay. 22 FURTHER EXAMINATION 23 QUESTIONS BY MS. TAYLOR: 24 Q. You were shown Exhibit 203? 25 A. I'm sorry?

Page 336 1 Q. You were shown Exhibit 203? 2 A. Yes. 3 Q. When did you first see Exhibit 203? 4 MR. ZELLER: You can answer that. Just 5 don't -- don't describe the substance of 6 communications. 7 THE WITNESS: I understand. 8 MR. ZELLER: She's just asking when right 9 now. 10 Q. (By Ms. Taylor) I only want to know when. 11 A. The -- just the last few days when we first 12 met. 13 O. What day? 14 THE WITNESS: My head is finally feeling 15 how long we've been here. 16 MR. ZELLER: It does seem longer. 17 A. I guess it was -- yeah, yesterday is when I 18 saw it. 19 Q. (By Ms. Taylor) Yesterday is the first 20 time you saw Exhibit 203? 21 A. Yesterday. Uh-huh. Uh-huh. 22 Q. Have you seen a design patent before? 23 A. Have I seen design patents? Yes. 24 Q. In what field? 25 A. Going back to 1994, the attorneys for

1 Knight-Ridder showed me a number of design patents and 2 we discussed whether or not we should try to have a 3 design patent on the tablet that I was designing, and 4 their decision was that there was nothing novel about 5 a rectangular-shaped device with round corners, so 6 they opted not to invest in a patent.

7 Again, here at -- well, actually, again, at 8 Kent State I was approached about whether or not Kent 9 State should consider a patent on the tablet vision 10 that I was pursuing, and the conclusion of the 11 attorneys was that there was nothing novel enough 12 about the concept to justify a design patent, and they 13 also argued that it was too easy for a design patent 14 to be altered and -- and difficult to defend.

15 In I think about four years ago here at 16 University of Missouri I was approached again about is 17 there anything that I have created with a tablet and 18 my vision of a newspaper on a tablet that the 19 University of Missouri could patent, and we spent 20 several weeks analyzing my work, and the decision was 21 that I've already put it in the public domain and that 22 while they could probably get a patent approved, that 23 it would probably be impossible to defend. And so 24 they decided not to invest in a patent.

25 Q. My question is whether you'd ever seen any

Page 338 1 design patents? 2 A. Oh, okay. I'm sorry for -- I'm sorry. My 3 head is starting to go. 4 Q. It's late in the day. 5 A. But yes, I have seen other examples of 6 design patents, but not specific to my -- my work. 7 Q. Okay. Did you ever on the 1994 8 prototype -- 9 A. Uh-huh. 10 Q. What are those cards called -- cards 11 called, PCM- -- 12 A. PCMCIA card. 13 Q. PCMCIA? 14 A. It's a PC memory -- 15 Q. PCMI -- again? 16 A. PCMCIA. 17 THE WITNESS: Do I have that right, Mike? 18 Mike, you were looking up too. It's a PCMCIA; is that 19 right? 20 MR. SADOWITZ: That's correct. 21 Q. (By Ms. Taylor) Okay. Did you ever build 22 a prototype where the PCMCIA cards were inserted and 23 flush to the surface? 24 MR. ZELLER: You're talking about the 1994 25 design?

Page 339 1 MS. TAYLOR: Yes. 2 A. All of the prototypes were exactly like 3 this, and as I explained, the reason was that I had to 4 have a way of easily getting those cards out. So the 5 assumption was that they would be flush at the point 6 at which there was a mechanism that would make it easy 7 to extract the cards. 8 Q. (By Ms. Taylor) When you were doing the 9 mall intercept survey work at Kent State in 1997 -- 10 A. Uh-huh. Uh-huh. 11 Q. -- you were using what we have marked as 12 Exhibit 267; is that right? 13 A. Correct. Uh-huh. 14 Q. Did you show the respondents any other 15 Plexiglas shapes other than 267? 16 A. No. They were all the same shape. 17 MR. ZELLER: I'm sorry. You're talking 18 about that first table, though. 19 THE WITNESS: Uh-huh. Right. 20 Q. (By Ms. Taylor) I'm talking about 267 -- 21 A. Yeah. 22 Q. -- the Plexiglas shape. 23 A. That was the shape we showed them. 24 Q. Okay. And then you also showed them what 25 we've marked at -- as 268 and 269 at a second table?

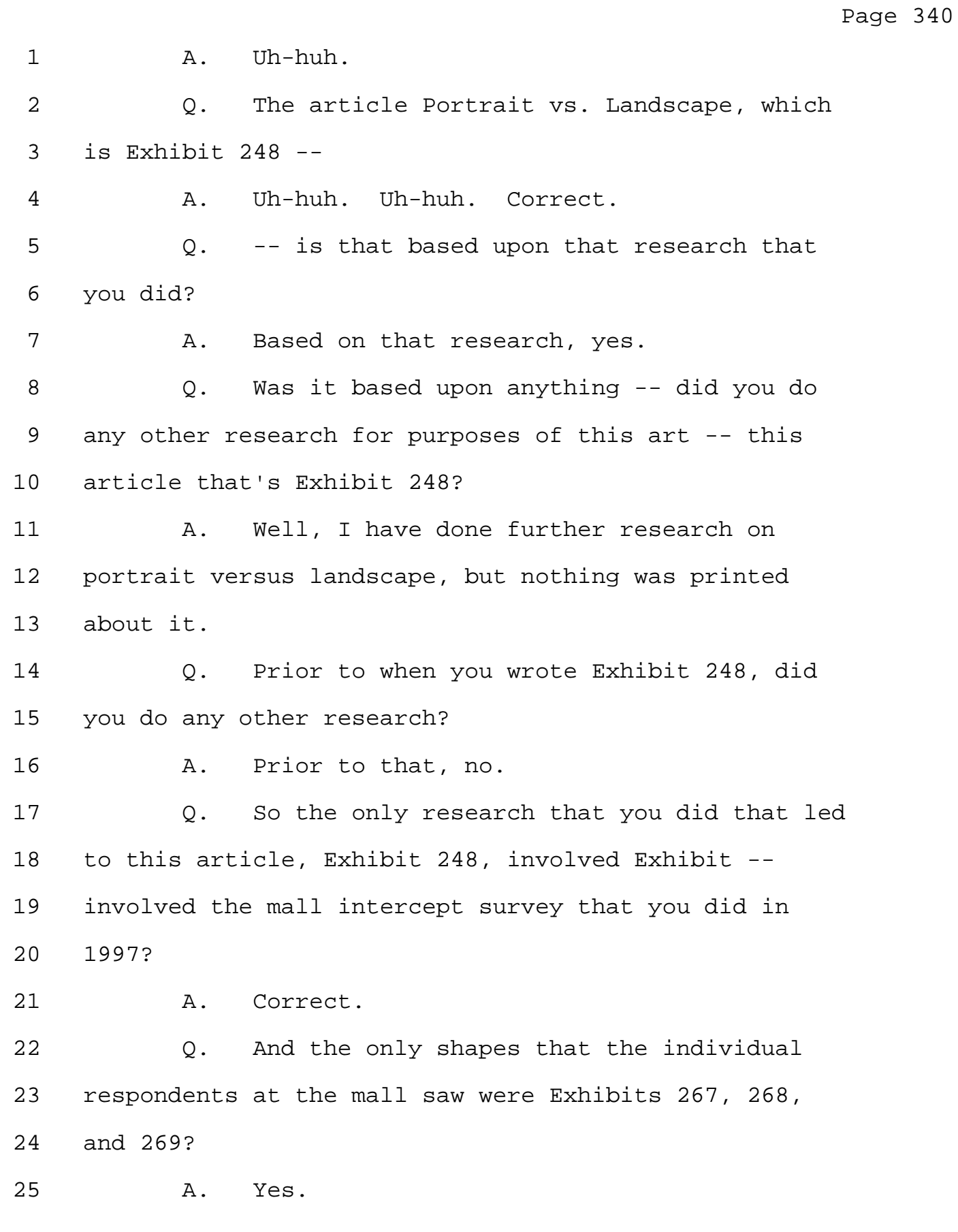

Page 341 1 0. Okay. What's a thin form factor? 2 A. I'm sorry, what is --3 Q. What is a thin form factor? 4 A. Anything that I consider less than an inch 5 in thickness. 6 Q. And Mr. Zeller was asking you about your 7 Toshiba nondisclosure agreement. 8 A. Uh-huh. 9 Q. Is that still in place? 10 A. I'm sorry? 11 Q. Are you still under -- under the -- are you 12 still bound by the terms of the nondisclosure 13 agreement? 14 A. No. 15 MR. ZELLER: Wait a minute. Let me just 16 interpose an objection before you answer -- 17 THE WITNESS: Uh-huh. 18 MR. ZELLER: -- which is you can give your 19 understanding, but I object to the extent it calls for 20 a legal conclusion. 21 Q. (By Ms. Taylor) And I'm only asking your 22 understanding. 23 A. My understanding, and when the two people 24 came from Toshiba with the tablet that they presented 25 to me, that the NDA no longer applied.
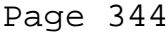

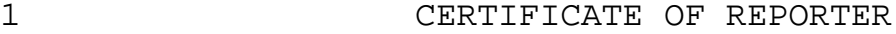

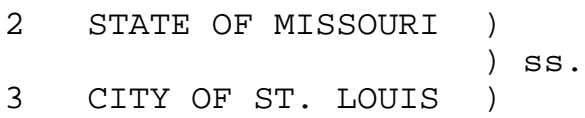

4 I, William L. DeVries, a Certified Court 5 Reporter (MO), Certified Shorthand Reporter (IL), 6 Registered Diplomate Reporter, Certified Realtime 7 Reporter, and a Notary Public within and for the State 8 of Missouri, do hereby certify that the witness whose 9 testimony appears in the foregoing deposition was duly 10 sworn by me; that the testimony of said witness was 11 taken by me to the best of my ability and thereafter 12 reduced to typewriting under my direction; that I am 13 neither counsel for, related to, nor employed by any 14 of the parties to the action in which this deposition 15 was taken, and further that I am not a relative or 16 employee of any attorney or counsel employed by the 17 parties thereto, nor financially or otherwise 18 interested in the outcome of the action. 19 20 \_\_\_\_\_\_\_\_\_\_\_\_\_\_\_\_\_\_\_\_\_\_\_\_\_\_\_\_

21 Notary Public within and for 22 The State of Missouri 23 Dated September 24th, 2011 24 25 My commission expires August 14, 2015.

Page 345

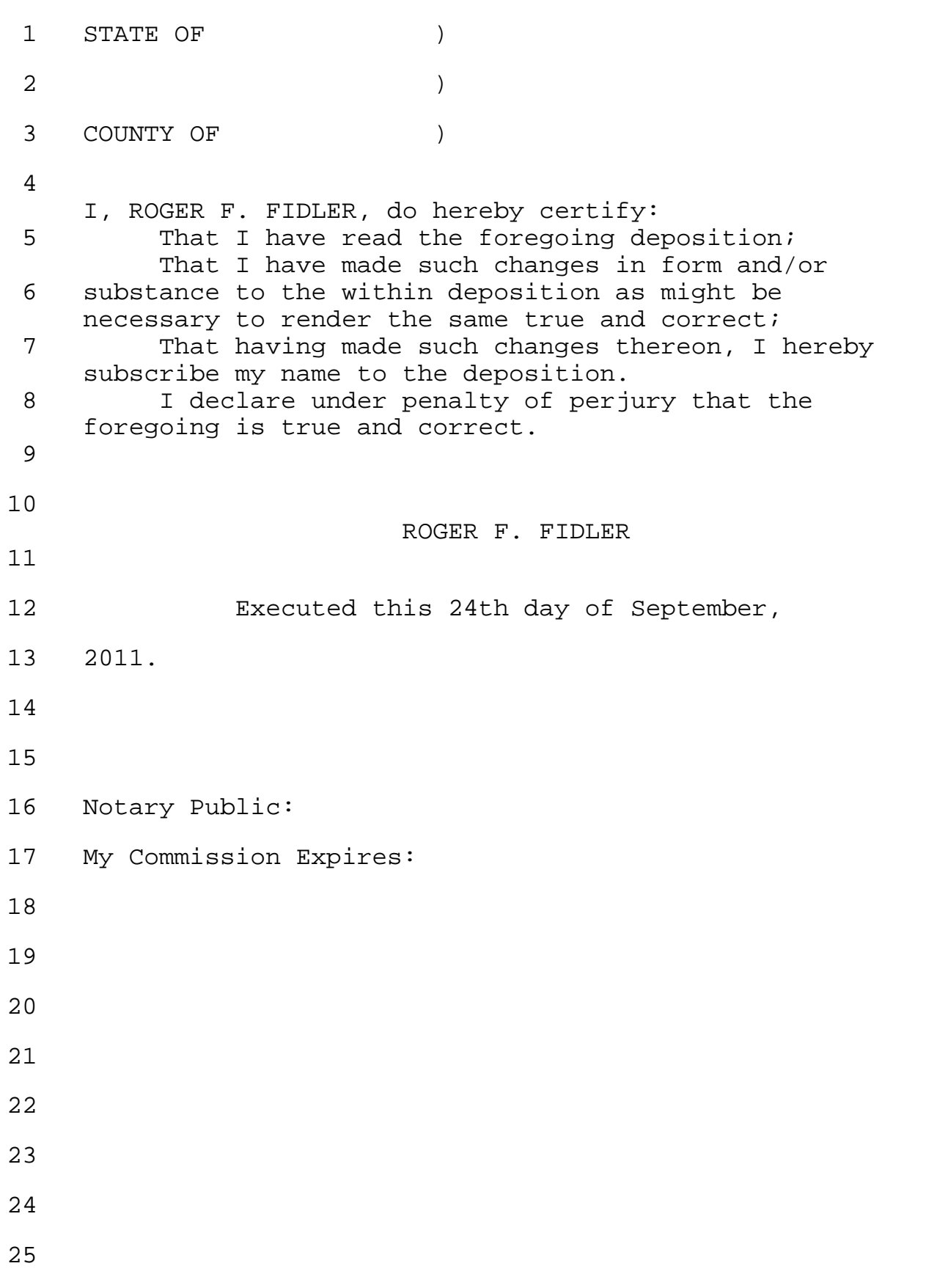

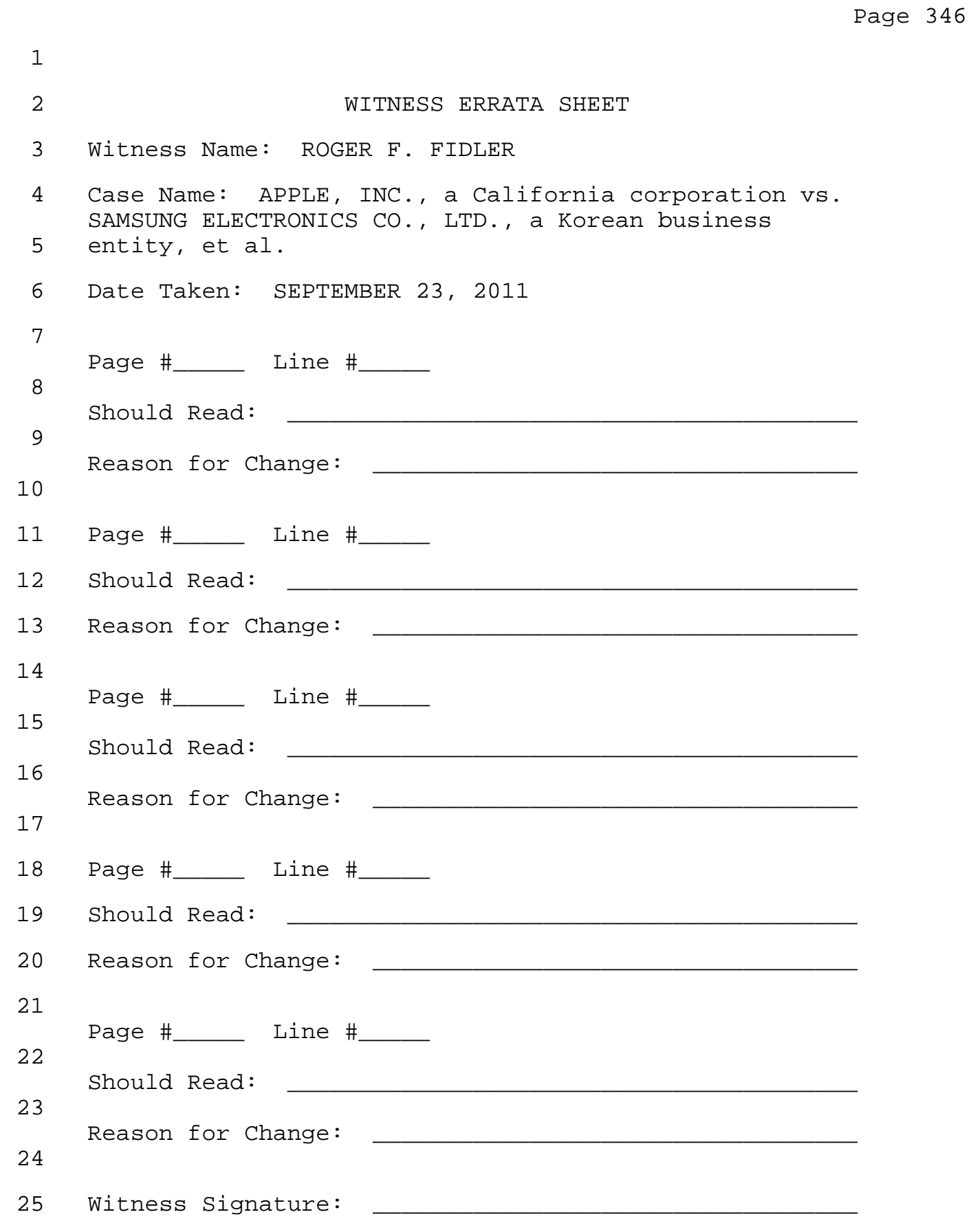